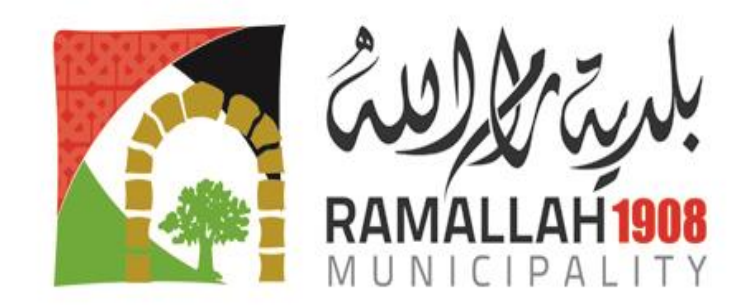

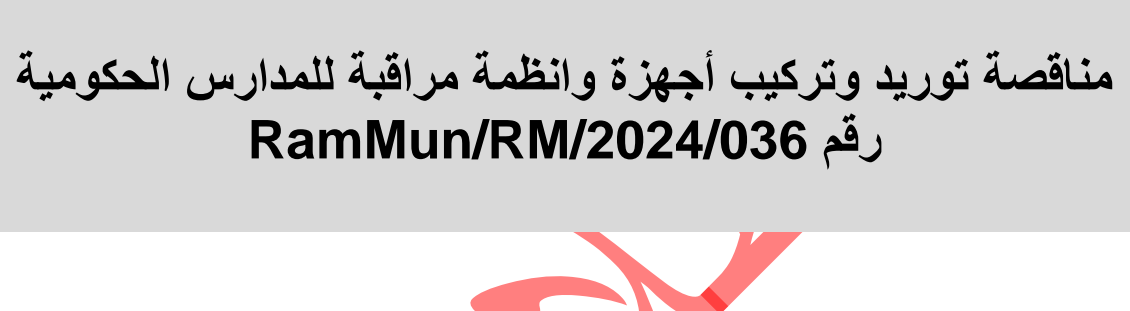

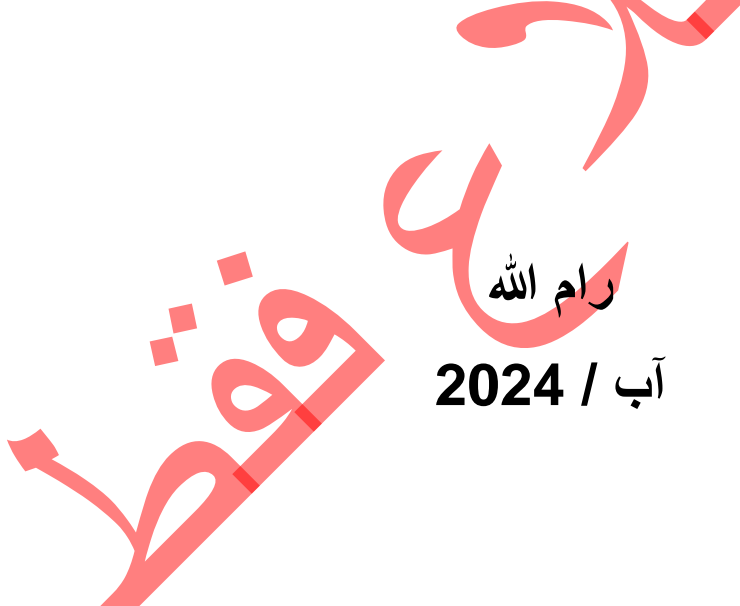

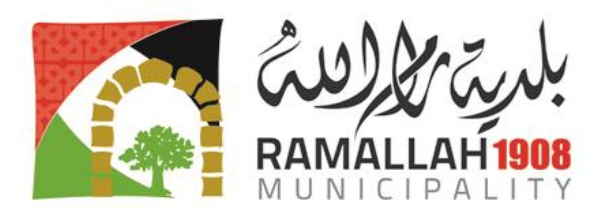

#### **الدعوة للمناقصة**

**الجهة المشترية: بلدية رام هللا اسم المناقصة: اعالن طرح مناقصة توريد وتركيب أجهزة وانظمة مراقبة للمدارس الحكومية رقم المناقصة: /2024/036RM/RamMun**

- 1 تدعو بلدية رام الله المناقصين ذوي الأهلية واصحاب الاختصاص والمسجلين رسمياً الى تقديم عطاءات بالظرف المختوم لتوريد وتركيب أجهزة وانظمة مراقبة للمدارس الحكومية .
- .2 ستتم المناقصة العامة من خالل طلب عطاءات تنافسية محلية وفقاً ألحكام قانون الشراء العام رقم 8 لسنة 2014م ولائحته التنفيذية والتعديلات اللاحقة عليها، وهي مفتوحة لكل المناقصين ذوي الأهلية والاختصاص والمسجلين رسميا كشركات تقديم خدمات توريد وتركيب أجهزة الكترونية وانظمة مراقبة.
- 3. يمكن للمناقصين المؤهلين والمهتمين الحصول على معلومات إضافية من خلال الموقع الالكتروني لبلدية رام الله [ps.ramallah.www](http://www.ramallah.ps/) او من خالل مراجعة موظف العطاءات والمشتريات في مركز خدمة الجمهور في مبنى بلدية رام الله. كما بالامكان الاطلاع على المناقصة على العنوان المبين اعلاه ، أو عبر البوابة الموحدة للشراء العام.
- 4. يمكن للمناقصين المهتمين الحصول على وثا<mark>ئق</mark> المناقصة من العنوان المبين ، بعد دفع رسوم غير مستردة مقدار ها 350 شيكل .
- .5 يجب تسليم العطاءات في العنوان المبين أسفل الدعوة قبل الساعة 12 من ظهر االثنين 2024/09/09 ، والعطاءات اإللكترونية غير مقبولة، ويجب أن تكون صالحية العطاءات سارية لمدة 90 يوماً بعد التاريخ النهائي لتسليم العطاءات.
- .6 يجب أن يرفق مع العطاء كفالة دخول مناقصة بمبلغ 5000 شيكل وتكون سارية المفعول لمدة 120 يوماً من بعد تاريخ الموعد النهائي لتسليم العطاء.
- .7 العطاءات التي تصل بعد التاريخ والوقت المحددين سيتم استبعادها، وسيتم فتح العطاءات بحضور ممثلي المناقصين الذين يرغبون في ذلك في العنوان المبين أدناه *في تمام الساع<mark>ة 12</mark> من ظهر يوم الاثنين الموافق 2024*/09/09
	- .8 العنوان المذكور أعاله هو:

دار بلدية رام هللا قسم العطاءات والمشتريات 4 شارع عيسى زيادة رام هللا فلسطين

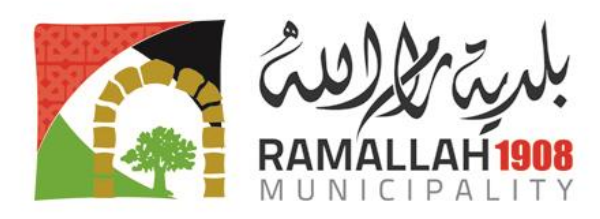

## **التعليمات للمناقصين**

#### **.1 لغة العطاء**

يجب أن يكون العطاء وجميع الوثائق والمراسالت المتعلقة به باللغة العربية ما لم يتم تحديد لغة أخرى في **جدول بيانات المناقصة**، ومن الممكن أن تسلم الوثائق المعززة والمواد المطبوعة بلغة أخرى، شريطة أن تكون مرفقة بترجمة دقيقة معتمدة باللغة المذكورة في **جدول بيانات المناقصة**، ولغايات تفسير العطاء يتم اعتماد النصوص المترجمة.

#### **.2 عملة العطاء**

أ) على المناقص تقديم العطاء بالعملة المحددة في جدول بيانات المناقصة .

ب) في حال تقديم المناقص العطاء بعملة مختلفة عن المحددة في جدول بيانات المناقصة سيتم اعتماد سعر صرف العملات حسب الاسعار المعلنة من سلطة النقد الفلسطينية في نفس تاريخ فتح العطاء وذلك لغايات تقييم العطاءات والمقارنة بينها .

#### **.3 فترة صالحية العطاءات**

يجب أن تستمر صالحية العطاءات للفترة المنصوص عليها في **جدول بيانات المناقصة** بعد الموعد النهائي لتسليم العطاءات الذي تحدده الجهة المشترية ً، وسيتم <mark>رفض</mark> أي عطاء فترة صلاحيته أقل من ذلك باعتبار ه غير مستوف لشروط المناقصة. قد تطلب الجهة المشترية، في ظروف استثنائية، من المناقصين وقبل انتهاء فترة صالحية عطاءاتهم تمديد فترة صالحية هذه العطاءات لمدة إضافية محددة، وفي هذه الحالة يتم مراعاة اآلتي: أ. يجب أن يكون طلب التمديد واإلجابة عليه خطيان.

- ب. يتم تمديد كفالة دخول المناقصة أو إقرار ضمان العطاء أيضا لفترة مماثلة إذا كانت هذه الكفالة أو اإلقرار مطلوبا. . ً
- ت. للمناقص الحق برفض طلب التمديد دون أن يفقد كفالة دخول المناقصة أو تطبيق عقوبة الحرمان المنصوص عليها في إقرار ضمان العطاء،
	- ث. ليس للمناقص الذي يوافق على التمديد الحق في تعديل عطائه.

#### **.4 كفالة دخول المناقصة**

أ( يجب على المناقص أن يُقدم كجزء من عطائه كفالة دخول المناقصة وفق ما هو مطلوب في **جدول بيانات المناقصة**. ب) لن يتم قبول اي عطاء لا يحتوي على كفالة دخول المناقصة.

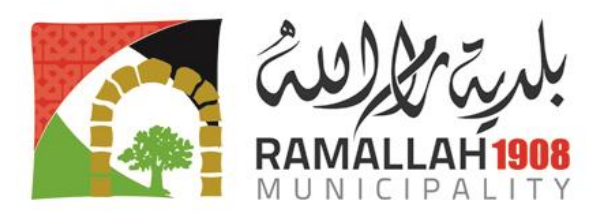

ج) يتم اعادة كفالة دخول المناقصة للمناقصين غير الفائزين عندما يقوم المناقص الفائز بتقديم كفالة حسن التنفيذ.

> د) يتم اعادة كفالة دخول المناقصة للمناقص الفائز حين تقديمه كفالة حسن التنفيذ وتوقيع العقد. ه) يُمكن أن تصادر كفالة دخول المناقصة أو تنفذ بنود إقرار ضمان العطاء في الحالات التالية:

أ. إذا قام المناقص بسحب عطائه خالل فترة صالحية العطاء المحددة من قبله في خطاب العطاء، أو أي تمديد وافق عليه. ب. إذا رفض المناقص قيام الجهة المشترية بتصحيح األخطاء الحسابية الواردة في عطائه.

ت. إذا فشل المناقص الفائز في:

- .1 تقديم كفالة حسن التنفيذ وفقا لما هو وارد في التعليمات للمناقصين، أو
	- .2 توقيع العقد وفقاً وفقا لما هو وارد في التعليمات للمناقصين.

و) يجب أن تكون كفالة د<mark>خول المناقصة المقدمة</mark> من ائتلاف شراكة باسم الائتلاف، وإذا لم يكن الائتلاف قد تأسس بشكل رسمي وقت تُقديم العطاء، تُقدم الكفالة باسم جميع أعضاء الائتلاف.

**.5 توضيح وثائق المناقصة**

على المناقص مخاطبة الجهة المشترية خ<mark>ط</mark>ياً على العنوان المذكور في **جدول بيانات المناقصة** في حالة الحاجة لتوضيح أو تفسير أي من المعلومات الواردة في وثائق المناقصة، وعلى الجهة المشترية:

- أ. أن ترد خطياً على أية استفسار ات ترد إليها قبل الم<mark>وعد النهائ</mark>ي لاستلام الاستفسار ات المحدد في **جدول بيانات المناقصة**.
- ب. إرسال نسخة عن التوضيحات والردود على تلك الاستفسارات لكل من حصل على وثائق المناقصة منها مباشرة، بما في ذلك وصف االستفسار دون بيان مصدره.
	- ت. نشر هذه التوضيحات والردود على الموقع اإللكتروني المذكور في **جدول بيانات المناقصة.**
- ث. إذا تطلب الأمر تعديل وثائق المناقصة نتيجة لهذه الاستفسارات<mark>، تقوم ال</mark>جهة المشترية بذلك وفقا لإلجراءات المنصوص عليها في قانون الشراء العام والئحتة التنفيذية .
	- **.6 تعديل وثائق المناقصة**

للجهة المشترية تعديل وثائق المناقصة عن طريق إصدار ملحق لها في أي وقت قبل الموعد النهائي لتسليم العطاءات.

يصبح أي ملحق يصدر عن الجهة المشترية جزءاً من وثائق المناقصة، ويُرسل خطياً إلى كافة المناقصين الذين حصلوا على وثائق المناقصة من الجهة المشترية ، وتقوم الجهة المشترية بنشر الملحق على **البوابة الموحدة للشراء العام**.

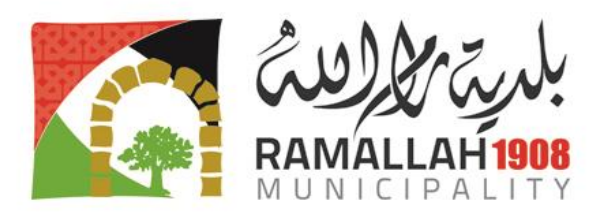

للجهة المشترية تأجيل الموعد النهائي لتسليم العطاءات، وذلك إلعطاء المناقصين فرصة ألخذ التعديالت الواردة في الملحق بعين الاعتبار، ويتم إشعار كافة المناقصين الذين حصلوا على وثائق المناقصة من الجهة المشترية خطياً بهذا التأجيل، والإعلانُ عن هذا التأجيل على ا**لبوابة الموحدة للشراء الـعام**.

## **.7 العطاءات البديلة**

ال تُؤخذ العطاءات البديلة بعين االعتبار إال إذا ذُكر غير ذلك في **جدول بيانات المناقصة**، وإذا ُسمح بتقديم العطاءات البديلة فإن البدائل الفنية المقدمة من المناقص الذي يلبي متطلبات ومعايير التأهيل المحددة في وثائق المناقصة وصاحب العطاء الأقل تكلفة والمستجيب جوهرياً لشروط المناقصة هي التي تُؤخذ بعينً االعتبار.

## **.8 أسعار العطاءات والخصومات**

أ) على المناقص أن يذكر أية خصومات وأن يوضح كيفية ومنهجية استخدامها وان تكون غير مشروطة . ب) على المناقص تُعبئة أس<mark>عار كاف</mark>ة بنود الخدمات الموصوفة في "المواصفات" (أو الشروط المرجعية)،

والمُدرجة في جدول الأسعار.<mark>ا</mark> يجب أن تشمل الأسعار المقدمة من المناقص كافة الضرائب والرسوم التي سيدفعها مزود الخدمات بناءاً اً على العقد.

يجب أن تكون الأسعار ثابتة خلال تنفي<mark>ذ ال</mark>عقد ولا تخضع لأية مراجعة، ويعامل أي عطاء يتضمن مراجعة للسعر كعطاء غير مستجيب ويتم رفضه.

## **.9 خطاب العطاء وجداول األسعار**

يقوم المناقص بتحضير خطاب العطاء و<mark>جد</mark>اول الأسعار باستخدام النماذج الموجودة في المناقصة ، ويجب تعبئة هذه النماذج بالكامل دون أي تغيير في النص، ولن تُقبل أية بدائل وفي حال وجود اي شظب او تعديل يجب ان يتم التوقيع عليه وختمه بختم المناقص الرسمي ولا يتم اعتماد اية تعديلات ما لم تكن موقعة ومختومة بختم المناقص الرسمي.

## **.10 نموذج معلومات المناقص ونموذج تقديم العطاء ونموذج جدول االسعار**

على المناقص تعبئة نموذج معلومات المناقص ونموذج تقديم االسعار ونموذج جدول االسعار )المرفقة مع اوراق المناقصة) وتعتبر هذه النماذج الزامية وعلى جميع المناقصين الالتزام بتعبئتها بالكامل دون اي تغيير في النص. وفي حال وجود اي شطب او تعديل يضاف ختم وتوقيع المناقص عليه وال يتم اعتماد اي تعديل ما لم يكن ختم وتوقيع المناقص موجودا.

## **.11 شكل وتوقيع العطاء**

أ( على المناقص إعداد نسخة أصلية واحدة من الوثائق المكونة للعطاء ويعلمها بكلمة "**األصل"،** كما يجب على المناقص أن يُسلم العدد المحدد في **جدول بيانات المناقصة** من النسخ غير األصلية ويُعلمها بكلمة "**نسخة**"، وفي حال وجود أي اختالف بين النسخ واألصل يتم اعتماد األصل.

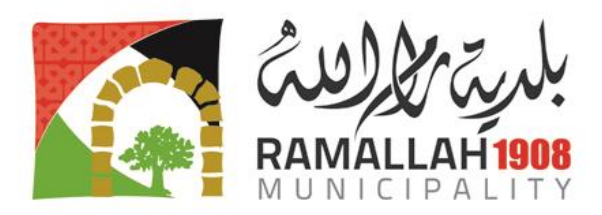

ب) على المناقص أن يعلم بكلمة "سر ي" أية معلومات في عطائه يعتبر ها سرية بالنسبة لعمله، ويمكن أن يشمل ذلك المعلومات المتعلقة بالملكية أو األسرار التجارية أو أية معلومات مالية أو تجارية حساسة. ج) يجب أن تكون النسخة الأصلية والنسخ كلها مطبوعة أو مكتوبة بحبر لا يمحى، وموقعة من قبل الشخص المفوض بالتوقيع باسم المناقص، ويجب أن يحتوي العطاء على تفويض خطي وفق ما هو محدد في **جدول بيانات المناقصة**، ويجب طباعة أسماء ووظائف األشخاص الموقعين على التفويض تحت التوقيعات، ويجب التوقيع على كافة الصفحات التي تحتوي على إضافات أو تعديالت، من قبل الشخص الذي وقع على العطاء أو حتى بالأحرف الأولى<u>.</u>

د) إذا كان المناقص ائتلافا، فيجب على المفوض بتمثيل الائتلاف أن يوقع العطاء نيابة عن الائتلاف ليكون ملزماً قانوناً لجميع أعضاء الائتلاف كما يتضح من التفويض الذي يجب أن يوقعه الممثلون المعتمدون قانوناً ألعضاء االئتالف.

ه) لا تُعتمد أي كتابة بين السطور أو محو أو كتابة فوق كتابة سابقة لغرض تعديلها إلا إذا وُقعت من قبل الشخص ال<mark>مفو</mark>ض بالتوقيع على العطاء.

## **.12 إغالق وتعليم وتسليم العطاءات**

على المناقص وضع الوثائق الأصلية للعطاء، والنسخ، والعطاءات البديلة في حال كان مسموحاً بها وفقاً للفقرة (14) من التعليمات <mark>للمنا</mark>قصين في مغلفات منفصلة، على أن تحمل هذه المغلفات إشارة تُبين فيما إذا كانت النسخ التي بداخلها أصلية أو نسخاً أو عطاءات بديلة، وتوضع هذه المغلفات فيما بعد في مغلف واحد. يجب أن تحمل المغلفات الخارجية والداخلية:

- أ. اسم وعنوان المناقص. ب. اسم وعنوان الجهة المشترية ت. اسم ورقم المناقصة المشار إليه في الدعوة للمناقصة ث. تحذيراً بعدم فتح المغلف قبل تاريخ ووقت فتح العطاءات. لا تتحمل الجهة المشترية مسؤولية ضياع <mark>أية مغل</mark>فات أو <mark>فت</mark>حها مبكراً إذا كانت لا تحمل الإشارات المطلوبة أو غير مغلقة كما هو مطلوب.
	- **.13 الموعد النهائي لتسليم العطاءات**

يجب تسليم العطاءات الى الجهة المشترية من خالل التسليم باليد في العنوان المحدد في **جدول بيانات المناقصة**، قبل أو في الوقت والتاريخ المحددين في **جدول بيانات المناقصة**. للجهة المشترية الحق بتأجيل الموعد النهائي لتسليم العطاءات عن طريق تعديل كدول بيانات المناقصة وفقا للفقرة )9( من التعليمات للمناقصين، وفي هذه الحالة تصبح حقوق وواجبات الجهة المشترية والمناقصين خاضعة للموعد الجديد.

**.14 سحب وتبديل وتعديل العطاءات**

للمناقص سـحب أو تعديل أو اســتبدال عطائه بعد تســليمه ، وذلك بإشــعار خطي مُوقع من قبل الشــخص المفوض بالتوقيع مصحوباً بالتفويض على ان يتم استلام الاشعار قبل الموعد المحدد لتسليم العطاءات والا لن يتم النظر فيها.

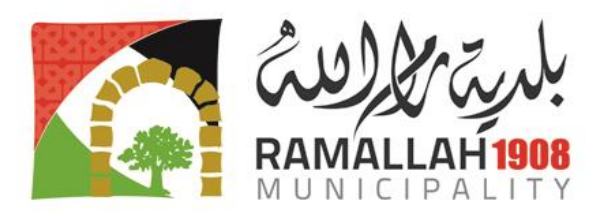

#### **.15 فتح مظاريف العطاءات**

تقوم الجهة المشترية بفتح وقراءة أسعار العطاءات في جلسة علنية في التاريخ والوقت والمكان المحددين في **جدول بيانات المناقصة** بحضور المناقصين أو ممثليهم المفوضين الراغبين في الحضور.

تُفتح في البداية المظاريف التي تحمل كلمة "**انسحاب"** وتُقرأ علناً، فيما يُعاد المظروف الذي يحمل العطاء إلى صاحبه دون فتحه، وال تُعتبر مذكرة االنسحاب سارية المفعول إال إذا كان هناك تفويض رسمي بذلك، ويجب قراءة هذا التفويض علناً في جلسة فتح العطاءات.

بعد ذلك تُفتح المظاريف التي تحمل كلمة "ا**ستبدال**" وتُقرأ علناً، ويتم اعتماد العطاء البديل الذي يجب أن يكون موقعاً من المفوض بذلك بدل العطاء األول الذي يتم إرجاعه إلى صاحبه دون فتحه، وال يتم االستبدال إلا إذا كان هناك مذكرة استبدال تحمل تفويضاً رسمياً تُقرأ علناً في جلسة فتح العطاءات.

 ثم تُفتح المظاريف التي تحمل كلمة "**تعديل**" وتُقرأ علنا، وال يُعتمد التعديل إال إذا كان هناك مذكرة خطية بالتعديل تح<mark>مل</mark> تفويضاً رسمياً، ولا تدخل في عملية التقييم إلا العطاءات التي فُتحت وقُرئت خلال جلسة فتح العطاءات.

تُفتح مظاريف العطاءات الأخرى واحداً تلو الآخر ، حيث يُقرأ اسم المناقص، ويُذكر فيما إذا كان هناك تعديل، وتُقرأ الأسعار الكلية المقدمة، ولكل رزمة (إن وجدت)، بما فيها الخصومات والعطاءات البديلة، ويُذكر وجود أو عدم وجود كفالة دخول المناقصة أو إقرار ضمان العطاء إذا كان مطلوبا،ً وأية تفاصيل أخرى ترى الجهة المشترية أن من المناسب نكرها، ويتم توقيع خطاب العطاء وجداول الأسعار من قبل اللجنة .

لا يدخل في تقييم العطاء إلا الخصوم<mark>ات</mark> والعطاءات البديلة التي تُقرأ علناً في جلسة فتح العطاءات، ولا يجوز مناقشة مزايا العطاءات وال رفض أي من العطاءات المقدمة خالل جلسة فتح العطاءات باستثناء العطاءات المتأخرة

## **.16 توضيح العطاءات**

يحق للجهة المشترية وبهدف المساعدة ف<mark>ي فح</mark>ص وتقييم <mark>و</mark>مقارنة العطاءات ومؤهلات المناقصين أن تطلب من أي مناقص توضيح ما جاء في عطائه بما في ذلك تحليل للأسعار في جداول الأسعار أو أية معلومات أخرى قد تحتاجها الجهة المشترية، ومنحه مهلة معقولة للرد، ولا يعتمد أي توضيح بشأن العطاء إذا لم يُطلب من قبل الجهة المشترية، ويجب أن يكون طلب التوضيح والإجابة عليه خطيان، ولا يتم السماح أو تقديم أو عرض أي تغيير للأسعار، سواء بالزيادة أو بالنقصان، إلا إذا كان ذلك <mark>لتأكيد تص</mark>حيح خطأ حسابي تكتشفه الجهة المشترية خلال عملية التقييم، ولا يجوز للجهة المشترية أيضا أن تطلب من أي مناقص أو تسمح له بتقديم أو عرض أي تغيير في مضمون عطائه.

إذا لم يُقدم المناقص الرد على استيضاحات الجهة المشترية في الوقت والتاريخ المكددين <mark>ف</mark>ي طلبها فقد يتم رفض عطاء هذا المناقص.

## **.17 زيارة الموقع**

 تُشجع الجهة المشترية -وحيثما ينطبق ذلك- المناقص وعلى مسؤوليته زيارة الموقع ومحيطه الذي سيتم تنفيذ العمل فيه، والحصول على كل المعلومات التي قد تكون ضرورية لتحضير عطائه والدخول في عقد لتقديم هذه الخدمات، ويتحمل المناقص تكاليف هذه الزيارة.

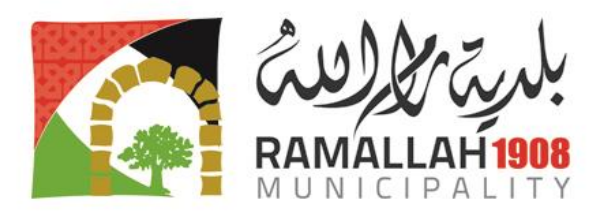

#### **.18 السرية**

ال يتم اإلفصاح عن المعلومات المتعلقة بفحص وتقييم ومقارنة العطاءات وتأهيل المناقصين والتوصية بإحالة العقد، للمناقصين أو ألي شخص آخر ليس له دور رسمي بهذه العملية حتى تُعلن نتائجها الى المناقصين. قد تتسبب أية محاولة من قبل المناقص للتأثير على الجهة المشترية أو لجنة العطاءات أو لجنة الشراء أو لجنة التقييم في عملية الفحص والتقييم والمقارنة وإحالة العقد في استبعاد العطاء المقدم منه. و في حال أراد أي مناقص الاتصال بالجهة المشترية لشأن يتعلق بالمناقصة في الفترة الممتدة ما بين فتح العطاءات وحتى إحالة العقد<mark>، فان</mark> عليه أن يخاطبها خطياً فقط.

## **.19 تصحيح األخطاء الحسابية**

إذا كان العطاء مستجيباً جوهرياً لمتطلبات وثائق المناقصة، تقوم الجهة المشترية بتصحيح الأخطاء الحسابية وفق الأسس التالية:

- أ. إذا كان هناك تعارض بين حاصل ضرب سعر الوحدة بالكمية المقابلة له وبين السعر اإلجمالي يؤخذ بسعرٍ الوحدة ويعدل السعر الإجمالي طبقاً لذلك، واستثناءً على هذا إذا رأت الجهة المشترية أنّ هناك خطأ لا لُبَس فَيْه تَمثِلُ في وضع الفاصلة العشرية لسعر الوحدة، ففي هذه الحالة يُحتسب الإجمالي ُ ًويُصحح سعر الوحدة.
- ب. إذا كان هناك خطأ في مجموع ناتج عن عملية جمع المبالغ اإلجمالية الفرعية، تعتمد المبالغ اإلجمالية الفرعية ويُصحح المجموع.
- ت. إذا كان هناك تعارض بين السعر المحدد بالكلمات والسعر المحدد باألرقام، يؤخذ بالسعر المحدد بالكلمات، إلا إذا كان المبلغ المذك<mark>ور</mark> متعلقاً بخطأ حسابي فتُعتمد القيمة الرقمية وفقاً للبندين الفر عيين (أ) و(ب) أعلاه.
- ث. إذا قام المناقص بكتابة إجمالي المبلغ لبند ما دون أن يقوم بتدوين سعر الوحدة لهذا البند، أو كان سعر الوحدة رقماً غير واضح، فيتم احتساب سعر وحد<mark>ة ل</mark>هذا البن<mark>د</mark> من قسمة إجمالي المبلغ على كمية البند
- ج. إذا ظهر أي تناقض في المعلومات أو الأسعار بين ا<mark>لنسخة ا</mark>لأصلية والنسخ الأخرى، يؤخذ بما ورد في النسخة الأصلبة.
- ح. إذا قدم المناقص تعديلاً على عطائه سواءً بالخصم أو بالزيادة كمللغ مقطوع، يتم لحتساب هذا المبلغ كنسبة من السعر المقروء قبل التصحيح واعتمادها كخصم أو زيادة.
- خ. إذا لم يقم المناقص بتسعير بند أو أكثر من البنود، أو قام بكتابة سعر الوحدة والإجمالي بصورة غير واضحة وتشكل معها التباس في احتساب إجمالي المبلغ، يتم التصحيح كالآتي:
- 1 تطبيق أعلى سعر ورد لهذا البند عند المناقصين الآخرين المشاركين في المناقصة لغاية الحصول على قيمة إجمالية لهذا العطاء.
- 2. إذا بقي العطاء الذي طبق عليه البند (1) أعلاه أقل العطاءات سعراً، واتجهت النية للإحالة عليه، يتم تطبيق أدنى سعر ورد لهذا البند عند المناقصين الأخرين لتحديد القيمة الإجمالية التي سيحال بها العقد.

تقوم الجهة المشترية بإجراء التصحيحات الحسابية دون التشاور مع المناقص الذي يتم إبالغه بهذه التصحيحات، وإذا لم يوافق المناقص على التصحيحات التي تجريها الجهة المشترية يتم رفض عطائه، وللجهة المشترية أن تُقرر في هذه الحالة مصادرة كفالته أو تطبيق الإجراءات الواردة في إقرار ضمان العطاء.

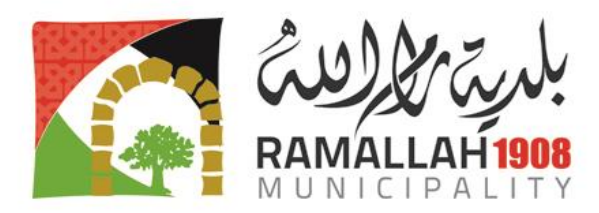

#### **.20 معايير اإلحالة**

تقوم الجهة المشترية بإحالة العقد على المناقص الذي تقدم بالعطاء المقيم الأقل تكلفة والمستجيب جوهرياً لشروط المناقصة، والذي ثبت انه مؤهل لتنفيذ العقد بصورة مرضية.

## **.21 حق الجهة المشترية في رفض أو قبول أي عطاء أو رفض كل العطاءات**

للجهة المشترية الحق في قبول أو رفض أي عطاء، كما أن لها الحق بإلغاء المناقصة ورفض جميع العطاءات ال<mark>مقد</mark>مة في أي وقت قبّل إحالة العقد وفقاً للحالات التي حددها قانون الشراء العام ولائحته التنّفيذية، دون تحمل أية مسؤولية قانونية اتجاه المناقصين، ويجب إعادة كفاالت دخول المناقصة الى المناقصين في أسرع وقت في حالة إلغاء المناقصة.

#### **.22 تغيير الكميات**

للجهة المشترية الحق في تجاوز كميات عقودها بالزيادة او النقصان في حدود 25% بالنسبة لكل بند بذات لاشروط والاسعار ودون ان يكون للمتعاقد الحق في الاعتراض او المطالبة بأي تعويض ودون اي تغيير في سعر الوحدة او اي شروط اخرى مذكورة في وثائق المناقصة.

#### **.23 كفالة حسن التنفيذ**

على المناقص أن يقدم خالل الفترة المنصوص عليها في **جدول بيانات المناقصة** وفي خطاب اإلحالة كفالة حسن التنفيذ وفق الشروط العامة للعقد، وعليه أن يستخدم نموذج كفالة حسن التنفيذ الموجود في القسم العاشر - نماذج العقد، أو أي نموذج آخر يعتمد من قبل الجهة المشترية، وفي حالة إصدار الكفالة من قبل مؤسسة مالية أجنبية يجب أن يكون لديها مؤسسة مالية مراسلة م<mark>عتمدة تع</mark>مل داخل دولة فلسطين<sub>.</sub> يعتبر الإخفاق في تقديم كفالة حسن التنفي<mark>ذ أو</mark> توقيع العق<mark>د</mark> سبباً كافياً لإلغاء الإحالة ومصادرة كفالة دخول المناقصة أو تنفيذ بنود إقرار ضمان العطاء، وفي هذه الحالة يحق للجهة المشترية أن تحيل العقد على المناقص الذي نقدم بالعطاء المقيم التالي في الترتيب والمستجيب <mark>جوهرياً لشروط المنا</mark>قصة وشريطة أن تثبت قدرة المناقص على تنفيذ العقد.

#### **.24 التأمينات: ال تنطبق**

يجب على مزود الخدمات أن يستصدر وعلى نفقته الخاصة ووفقاً للشروط والأحكام <mark>التي تواف</mark>ق عليها الجهة المشترية التأمينات الالزمة ضد المخاطر وبالتغطية المحددة في **الوثيقة**، وأن يُلزم المتعاقدين من الباطن بذلك حسب مقتضى الحال؛ وعليه بناءً على طلب الجهة المشترية، أن يُقدم لها الدليل الذّي يُوضح أن هذا التأمين قد تم استصداره وأن الأقساط الحالية المترتبة عليه قد دُفعت.

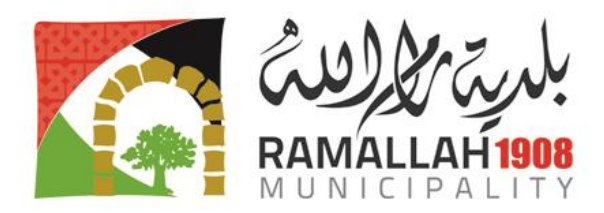

## .**25 مصادرة كفالة حسن التنفيذ**

يحق للجهة المشترية مصاردة كفالة حسن التنفيذ او تنفيذ العقد على حساب المتعاقد والحصول على جميع ما تستحقه من غرامات مما يكون مستحقاً للمتعاقد لديها او لدى اية جهة مشترية اخرى في حالة فسخ العقّد الناتج لاسباب مشار لها في قانون الشراء العام ولائحته التنفيذية.

## **.26 توقيع العقد**

بعد استالم خطاب اإلحالة وتقديم كفالة حسن التنفيذ على المناقص أن يقوم بتوقيع العقد أمام الجهة المشترية خالل فترة اقصاها 28 يوماً من تاريخ خطاب اإلحالة. ويصبح العقد نافذا فور توقيعه ويبدأ تنفيذه من تاريخ توقيعه.

#### **.27 الدفعات المالية:**

تقوم الجهة المشترية بتسديد المستحقات المالية للمتعاقد خلال فترة 120 يوماً على ان يتم تعزيز كل مطالبة مالية بالمعززات التالية:

- فاتورة ضريبية اصلية ، مختومة من دائرة ضريبة القيمة المضافة في حال كانت قيمتها 10 االف شيكل فما فوق.

- شهادة خصم بالمصدر سارية المفعول
	- شهادة رخصة مهن سارية المفعول
- اية معززات اخرى تستند لنص قانوني<mark>/او/</mark>نظام مالي معتمد رسمياً
- **.28 التعديل:** لن يعتبر أي تغيير أو تعديل على شروط وأحكام العقد بما في ذلك أي تعديل على نطاق الخدمات أو قيمة العقد، نافذاً إلا إذا كان اتفاقاً خطياً بين فريقي العقد <mark>وموقعاً م</mark>ن ممثل مفوضٍ من كلا الفريقين.

#### .**29 اخالل المتعاقد بشروط العقد**

اذا اخل المتعاقد باي شرط من شروط العقد، للجهة المشترية الحق في اتخاذ اي من االجراءات التالية:

- رفض التنفيذ المعيب او الناقص
	- فرض غرامات التأخير
- فسخ العقد واستكمال تنفيذه عل حساب المقاول

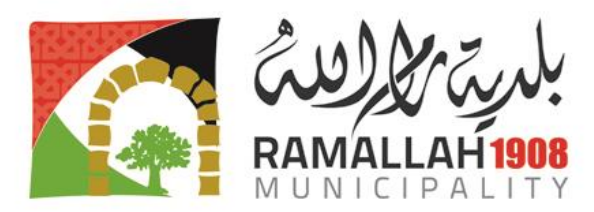

#### .**30 التأخر في تنفيذ العقد**

- اذا تأخر المتعاقد في تنفيذ العقد عن الموعد او المواعيد المحددة في العقد جاز للجهة المشترية اذا اقتضت المصلحة العامة ذلك، اعطاء المتعاقد مهلة اضافية التمام التنفيذ على ان توقع عليه غرامة مالية عن مدة التاخير بالنسب وطبقا لالسس وفي الحدود المنصوص عليها في القانون والئحتة التنفيذية وفي العقد، وتوقع الغرامة بمجرد حصول التأخير دون الحاجة الى تنبيه او انذار او اتخاذ اي اجراءات قضائية اخرى.
- تكون قمية الغرامة <mark>عن</mark> كل يوم بواقع 1 بالالف من قيمة العقد عن كل يوم تأخير بما لا يتجاوز نسبة 10% من قيمة

#### .**31 وفاة المتعاقد**

العقد .

- أ) فسخ العقد مع رد<mark> ك</mark>فالة حسن التنفيذ ومحاسبة الورثة طبقاً لشروط العقد ما لم يكن للجة المشتريةاستحقاقات على المتعاقد، حيث تقوم الجهة المشترية بتكليف لجنة مختصة وبحضور ممثل عن ورثة المتوفي لحصر االعمال المنجزة وتكلفتها وتحديد الاعمال المبالغ المصروفة حتى تاريخه والمبالغ المتبقية له والاعمال المتبقية من العقد واعداد الحسابات اللازمة وفقاً لشروط العقد، وتقوم الجهة المشترية بتنفيذ الجزء المتبقي من الاعمل حسب الإجراءات المحددة في القانون والنظام وشروط العقد.
- ب) السماح للورثة في حال طلبهم وتوفر الامكانيات الفنية والمالية لديهم على الاستمرار في إتمام العمل بالشروط والمواصفات المحددة في العقد والوثائق المرف<mark>قة</mark> به شريطة أن يعينوا عنهم وكيلا شرعياً معتمداص من المحكمة المختصة خلال فترة لا تتجاوز الشهر من تاريخ الوفاة لاتمام الأعمال غير المنفذة.
- ج) وإذا كان العقد مبرماً مع أكثر من متعاقد أو متعهد متآلفين أو م<mark>تشاركين </mark>وتوفى احدهم فيكون للجهة المشترية الحق في مطالبة باقي المتعاقدين باالستمرار في تنفيذ العقد.

#### **.32 تسوية الخالفات**

**للجهة المشترية قبل مباشرة إجراءات فسخ العقد مع مزود الخدمة وبما ينسجم مع شروط ووثائق العقد إتخاذ االجراءات التالية**:

- **أ(** تسوية الخالفات التي نشأت بين الطرفين بالطرق الودية وبما يحفظ حقوق والتزامات الطرفين وذلك عن طريق التفاوض المباشر.
- **ب)** اذا لم يتم التوصل الى حل ودي (وحسب شروط العقد) فعليهما اللجوء الى التحكيم وفقاً لقانون التحكيم الساري، مع ضرورة أن يلتزم الطرفين باستمرار العمل دون توقف اثناء فترة التحكيم.
- **ج(** إذا لم يتم حل الخالف عن طريق التحكيم، يحق للجهة المشترية في هذه الحالة فسخ العقد وخصم كافة الخسائر التي تكبدتها خالل فترة الخالف وذلك من كفالة حسن التنفيذ أو من المبالغ المستحقة او التي ستُستحق للمورد لدى الجهة المشترية أو أية جهة أخرى من الجهات الخاضعة للقانون، ويحق للمتضرر اللجوء الى القضاء .

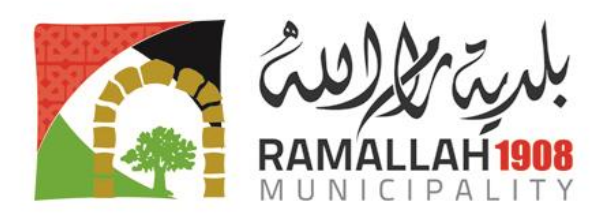

#### **.33 القوة القاهرة**

- **أ(** القوة القاهرة هي أي حدث أو ظرف استثنائي يتصف يأنه خارج ع سيطرة أي فريق، وانه لم يكن بوسع الفريق أن يتحرز منه بصورة معقولة قبل ابرام العقد، ولم يكن بوسع ذلم الفريق أن يتجنبه أو يتالفاه بصورة معقولة عند حدوثه.
- **ب(** ال يتحمل المتعاقد أية مسؤولية عن اية اضرار ناجمة عن التاخير في تنفيذ العقد أو عدم االلتزام بشروطه إذا كان هذا ا<mark>لتأخير او عدم الا</mark>لتزام ناجماً عن القوة القاهرة.
- ج) عند وجو<mark>د فوة قاه</mark>رة فانه يجب على المتعاقد أن يتقدم فوراً باشعار خطي إلى الجهة المشترية خلال المدة الزمنية المحددة في العق<mark>د ي</mark>وضح فيه تلك الظروف والاسباب التي حالت دون تنفيذ العقد أو ادت الى تأخير تنفيذه، ويجب ان يكون هذا النت<mark>بر ي</mark>ر مدّعوماً بالقرائن المناسبة، ويجب على الطرف الذي يطالب باستثناء قائم على اساس القوة القاهرة أن يبلغ الطرف االخر حال توقف هذا الظرف عن اعاقة تنفيذ العقد.
- **د(** اذا استمرت ظروف القوة القاهرة إلى مدة تزيد عن اجمالي المدة المنصوص عليها في العقد فانه يمكن فسخ العقد من جانب أي من الطرفين ت<mark>حت ط</mark>ائلة الشروط المنصوص عليها بما في ذلك أية تسوية مالية مناسبة مستحقة لصالح المتعاقد.

## **.34 فسخ العقد**

يحق للجهة المشترية فسخ العقد في أي حالة من الحالات او الاسباب التالية·

**أ(** بسبب فشل مزود الخدمة في الوفاء بالتزاماته في تنفيذ العقد.

- **ب)** بسبب افلاس مزود الخدمة.
- **ج(** لدواعي المصلحة العامة.
- **د(** فسخ العقد بسبب "القوة القاهرة".

## **.35 فسخ العقد لدواعي المصلحة العامة**

- **أ(** يحق للجهة المتعاقدة فسخ العقد لدواعي المصلحة العامة،وفي هذه الحالة فإن على الجهة المتعاقدة أن تدفع قيمة الخدمات التي تم تنفيذها والتكاليف التي تحملها المتعاقد في سبيل تأمين الخدمات اينما ينطبق ذلك، مطروحاً منها الدفعات المقدمة والمرحليه التي استلمها المتعاقد حتى تاريخ ابلاغه بفسخ العقد، ولا يتم دفع أية اموال مقابل الأرباح التي لم يتم تحقيقها.
- **ب(** بالرغم مما ورد في الفقرة )أ( من هذه المادة يجب على الجهة المشترية قبول الخدمات المكتملة خالل سبعة أيام من تسلم المتعاقد الشعار بفسخ العقد لداعي المصلحة العامة وفقاً السعار العقد وشروطه.

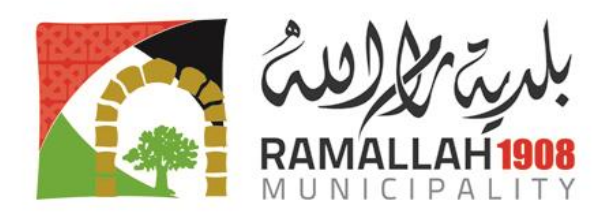

# **القسم الثاني: جدول بيانات المناقصة**

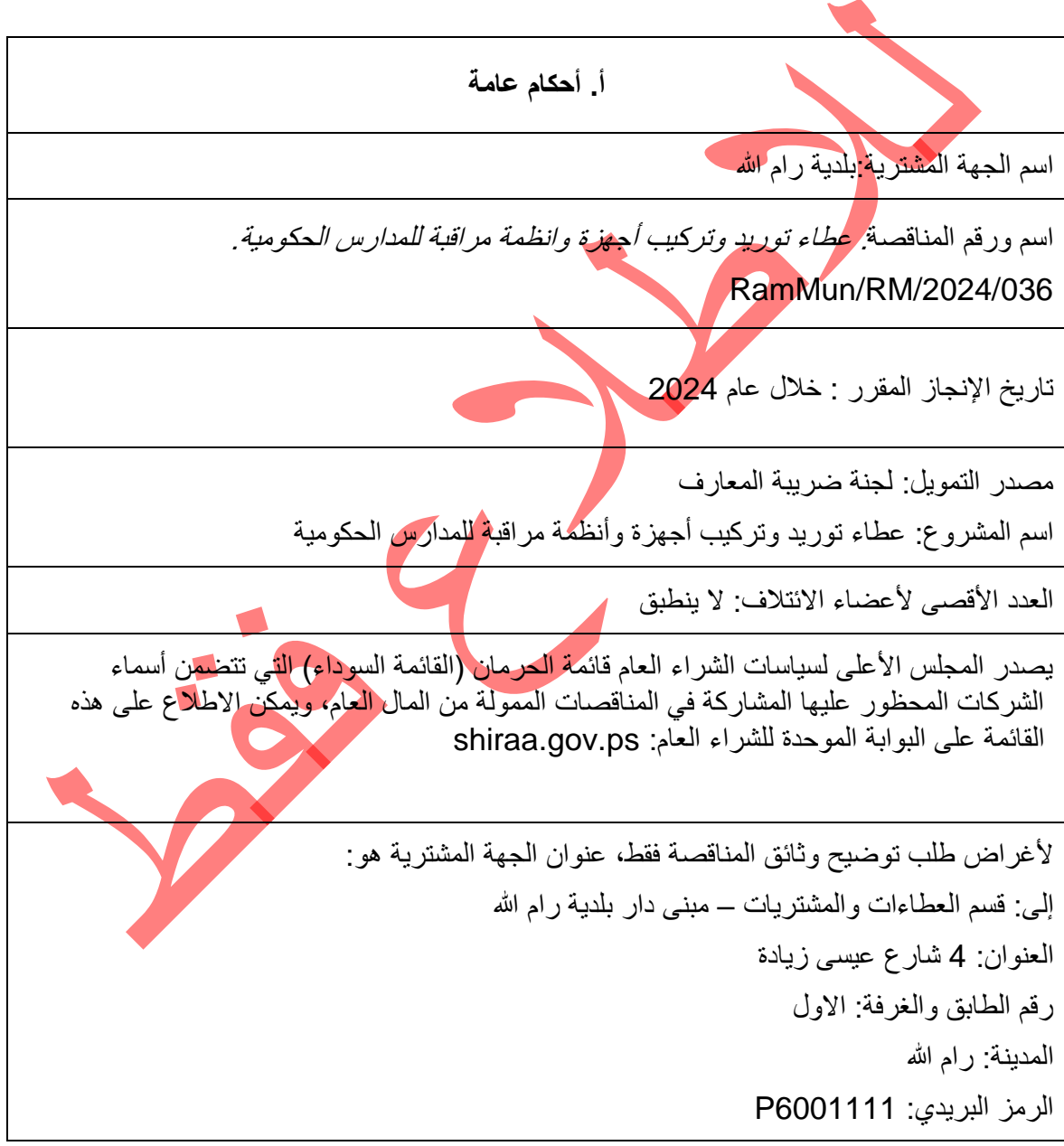

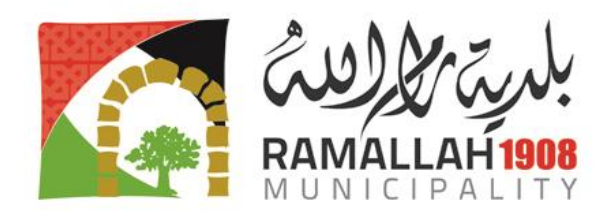

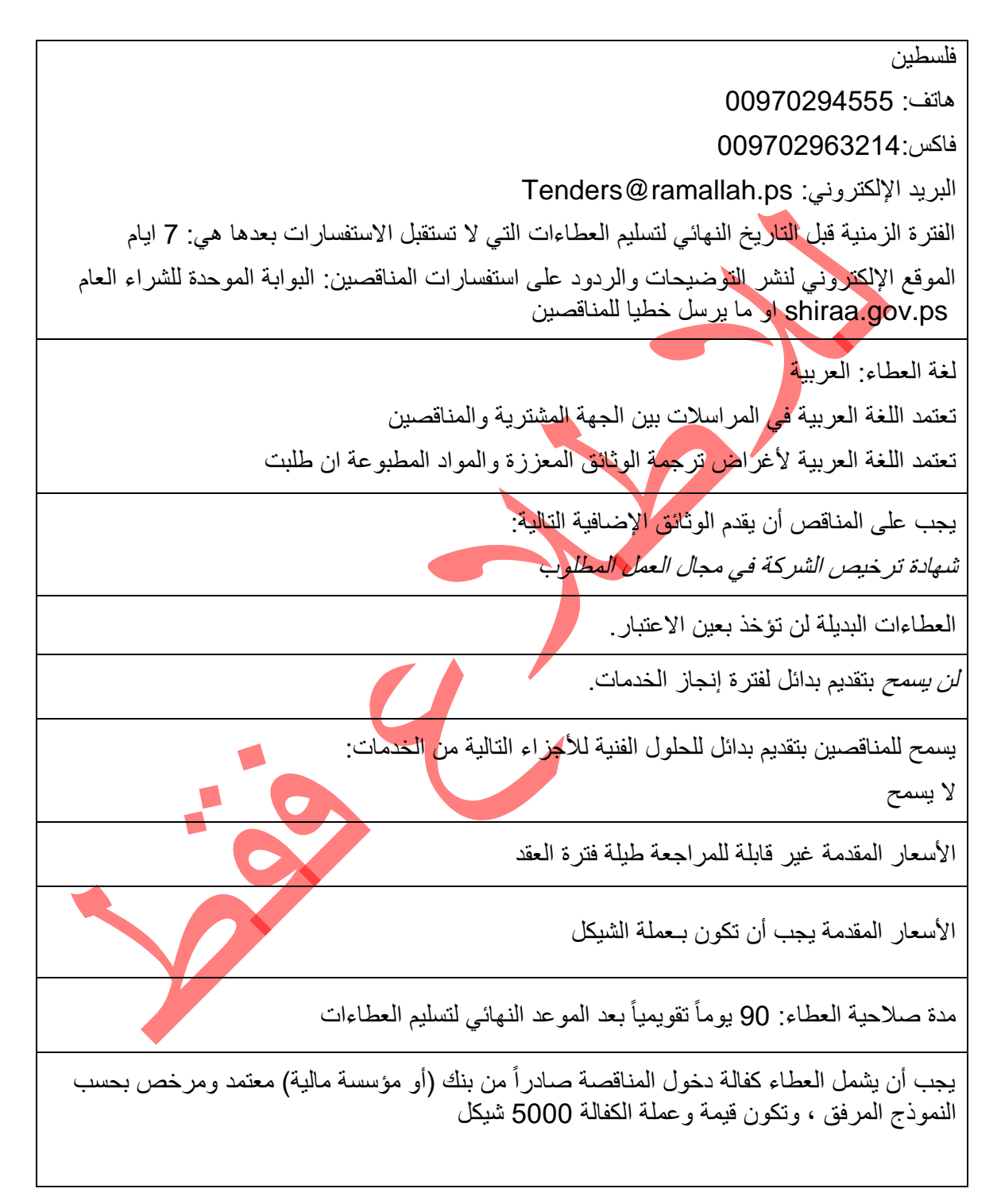

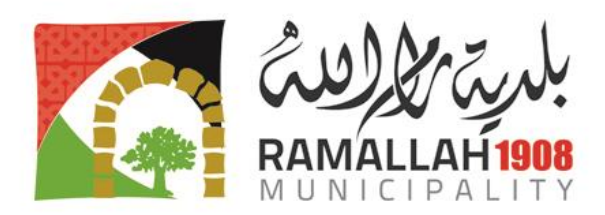

تكون كفالة دخول المناقصة سارية المفعول لفترة"120" يوماً بعد التاريخ النهائي لتسليم العطاءات يجب تسليم (1) نسخة غير أصلية بالإضافة إلى النسخة الأصلية من العطاء والكتاولجات الخاصة بالنظام المقدم توقيع العطاءات: يجب ان يتم توقيع العطاءات من الشخص المفوض بالتوقيع وفق شهادة تسجيل الشركة . او من يت<mark>م تفويضه من الشخص الم</mark>خول بالتوقيع وبموجب تفويض خطي موقّع من الشركة ويحمل ختمها. لأغراض تسليم الع<mark>ط</mark>اءات عنوان الجهة المشترية هو: إلى: قسم العطاءات والمشتريا<del>ت</del> العنوان: 4شارع عيسى زيادة 6001111P رقم الطابق والغرفة: الطابق الأول <mark>–</mark> مبنى دار بلدية رام الله المدينة: رام الله فلسطين الموعد النهائي لتسليم العطاءات هو: الساعة 12 من ظهر االثنين الموافق 2024/09/09 "ال يحق" للمناقصين تسليم عطاءاتهم عبر البريد اإللكتروني سيتم فتح العطاءات في العنوان والتاريخ والوقت التالي: العنوان: قاعة االجتماعات الرئيسية، 4 شارع عيسى زيادة، 6001111P رقم الطابق والغرفة: الطابق الاول – مبنى دار بلدية رام الله المدينة: رام الله فلسطين التاريخ: الساعة 12 من ظهر االربعاء 2024/09/09 الفترة الزمنية لتقديم كفالة حسن التنفيذ وتوقيع العقد هي: 14 يوما

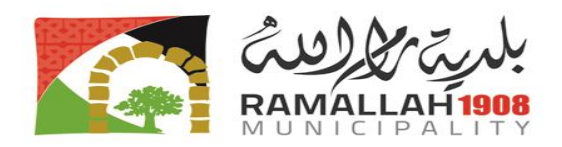

## **شروط خاصة اضافية**

**الشروط الخاصة:**

- **.1 يلتزم من يرسو عليه العطاء بمباشرة التوريد والتركيب والتشغيل من تاريخ أمر المباشرة، على أن ينتهي من التوريد والتركيب والتشغيل في مده أقصاها 8 اسابيع من تاريخ االحالة.**
- .2 يجب ان تكون الشركة المشاركة في العطاء مخولة و مرخصة و معتمدة لألجهزة التي تقوم بتوريدها ومسجلة من الشركة االم المنتجة للمواد، ويجب ارفاق شهادات اثبات على ذلك.
- 3. يجب على الشركة <mark>الم</mark>قدمة للعطاء أن يكون لها خبرة لا تقل عن 5 سنوات في مشاريع ذات علاقة، و يجب ارفاق شهادات اثبات.
	- 4. لجنة فتح العطاء غير ملزمة بأقل الأسعار، ويمكنها تجزئة العطاء، وبدون إبداء الأسباب

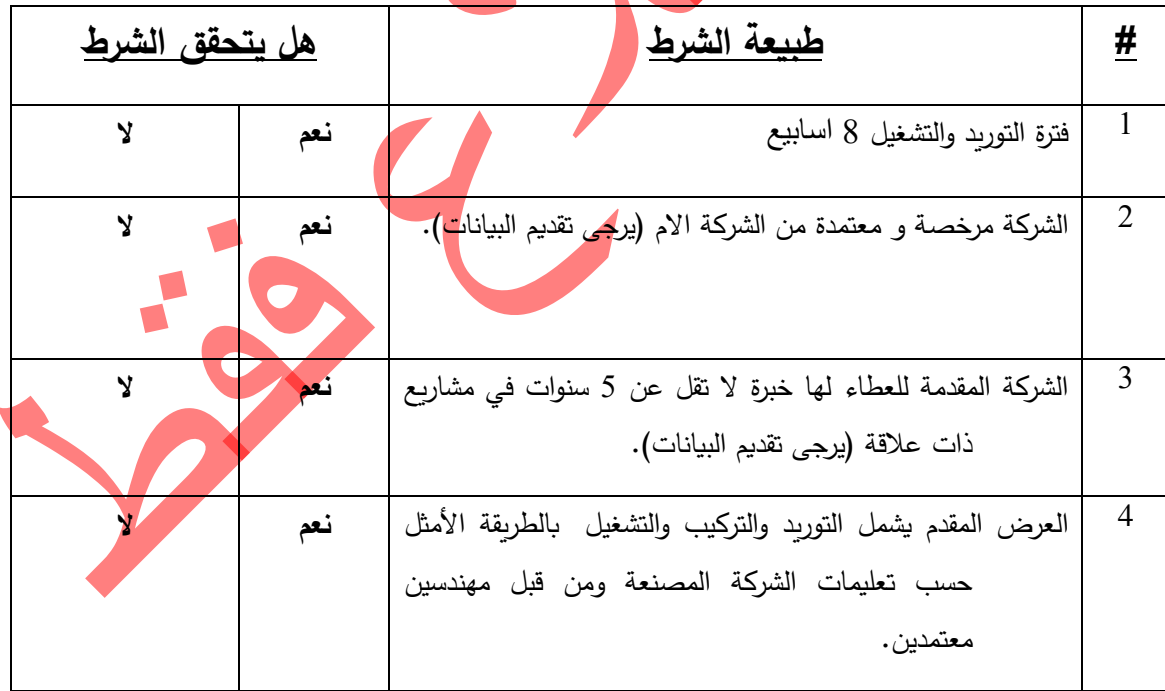

## **ملخص انطباق الشروط االضافية على الشركة المتقدمة:**

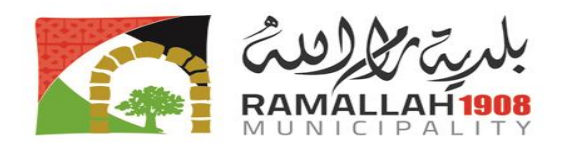

# **جدول الكميات والمواصفات**

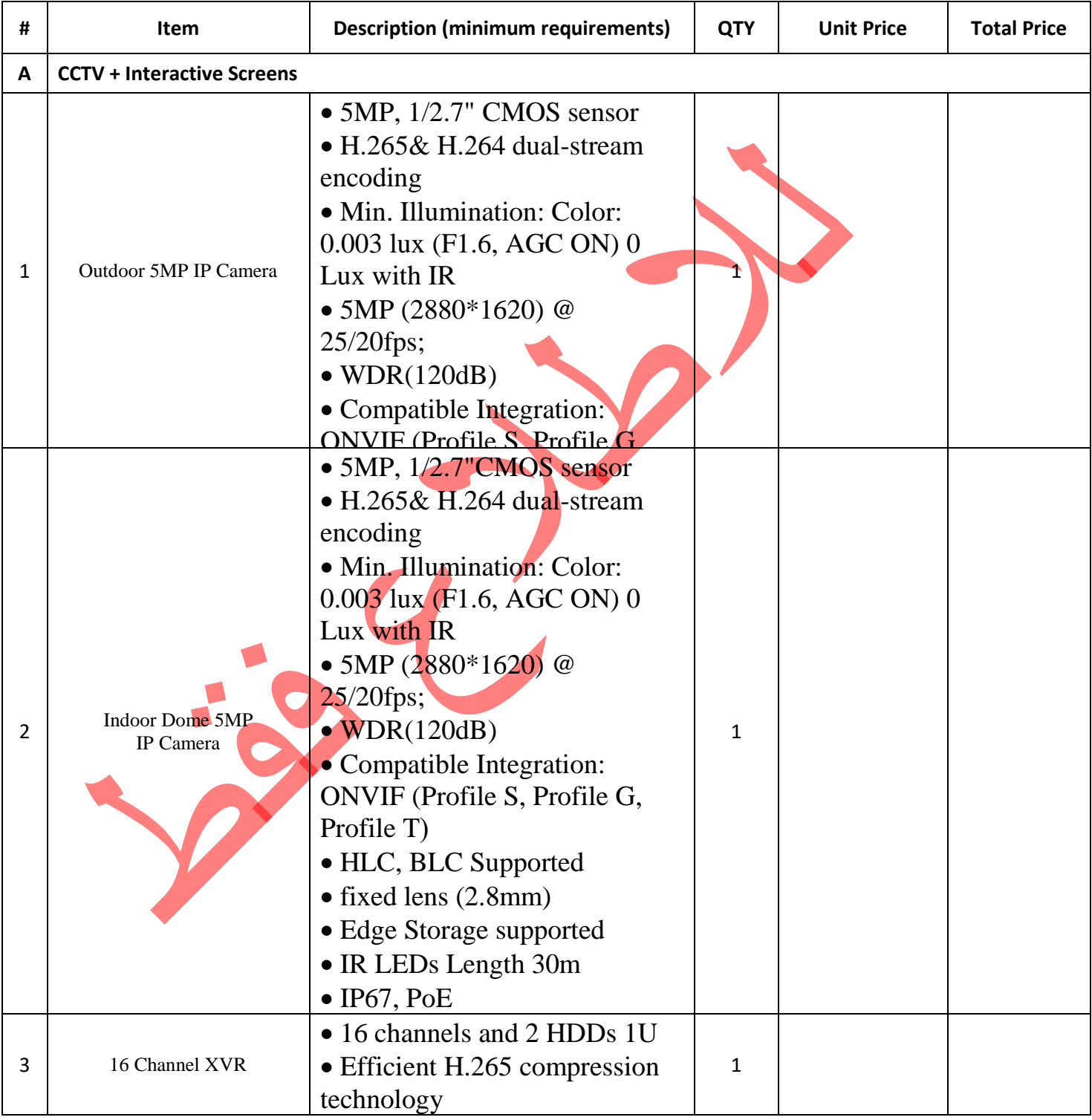

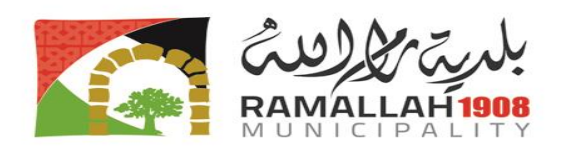

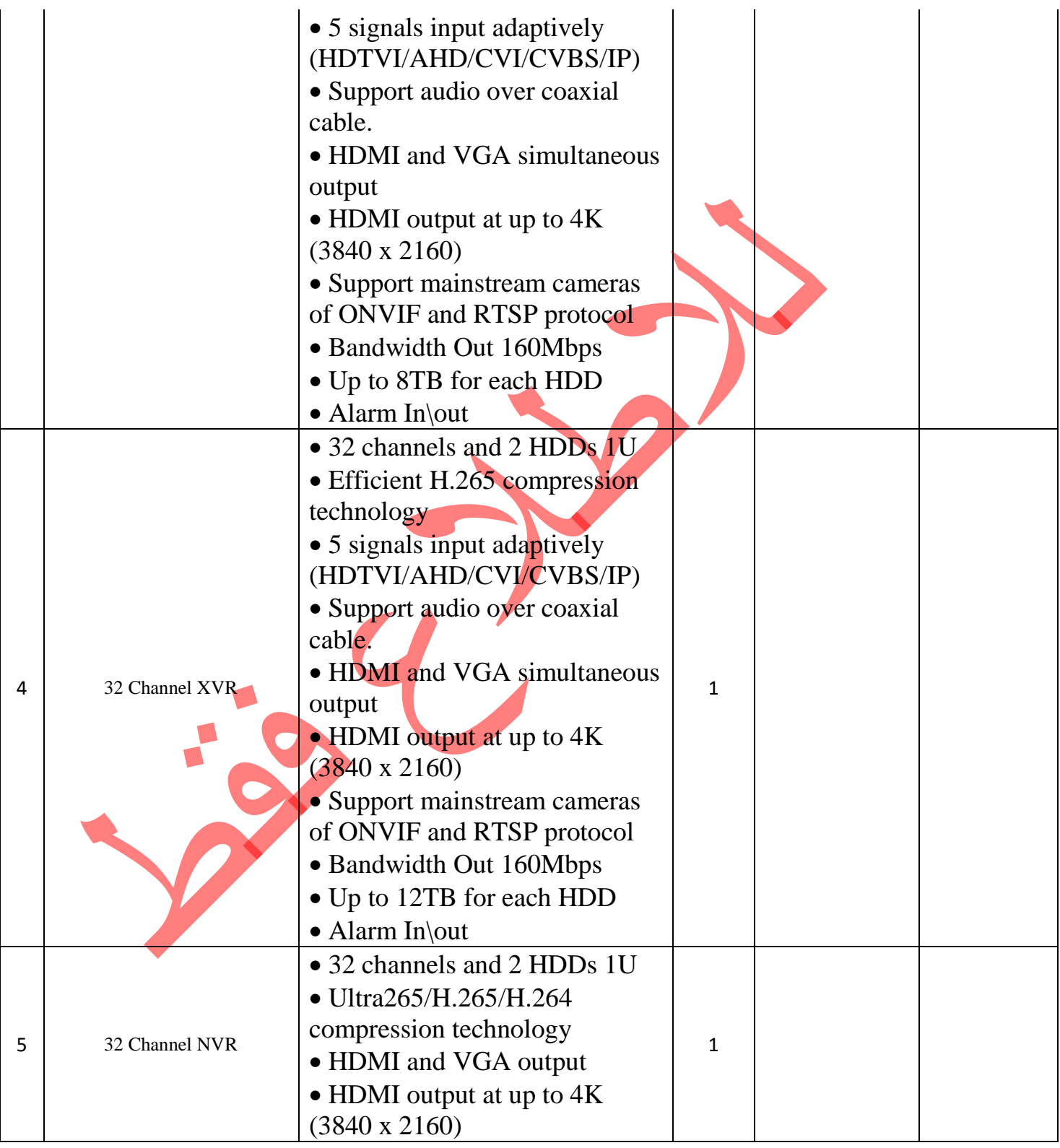

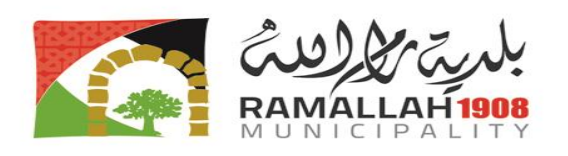

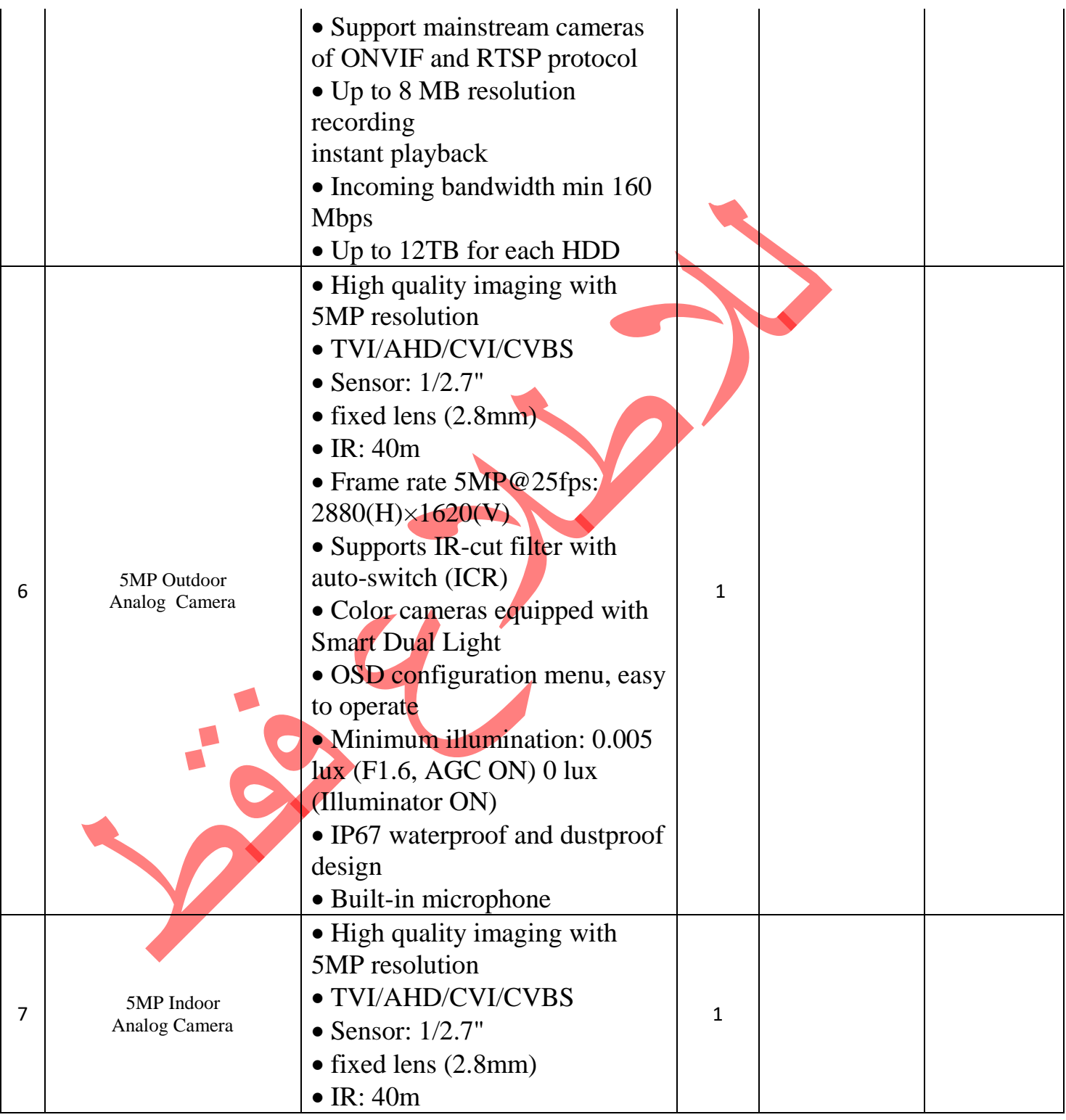

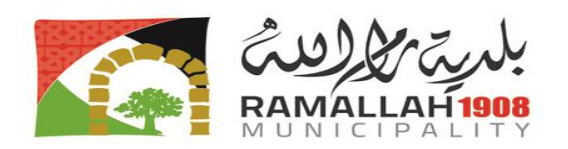

• Frame rate 5MP@25fps: 2880(H)×1620(V) Supports IR-cut filter with auto-switch (ICR) Color cameras equipped with Smart Dual Light OSD configuration menu, easy to operate Minimum illumination: 0.005 lux (F1.6, AGC ON) 0 lux (Illuminator ON) IP67 waterproof and dustproof design Built-in microphone

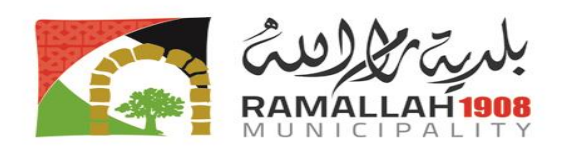

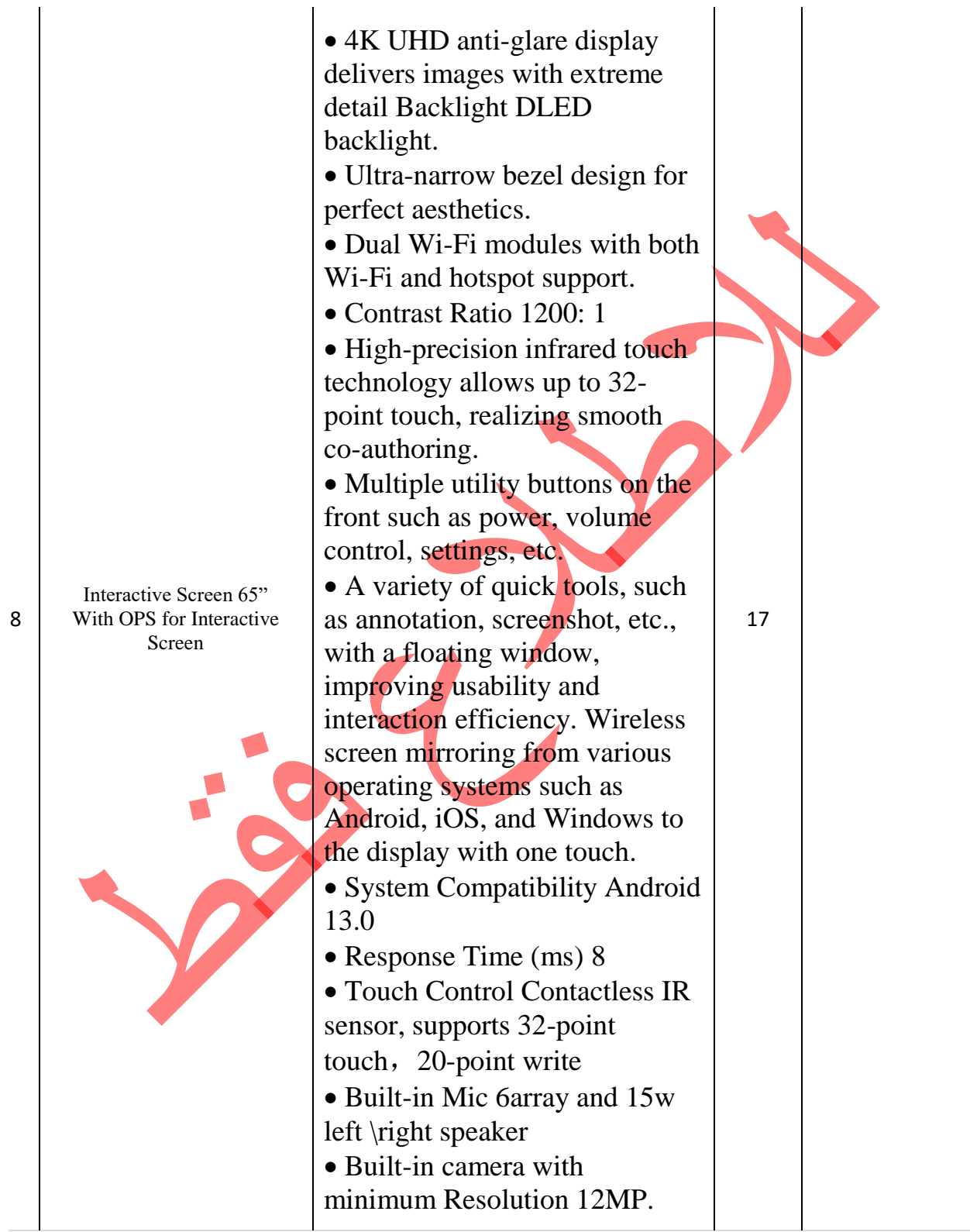

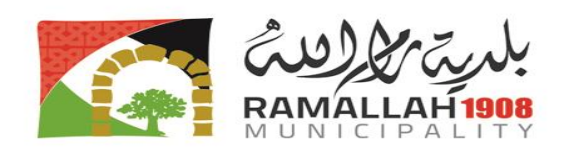

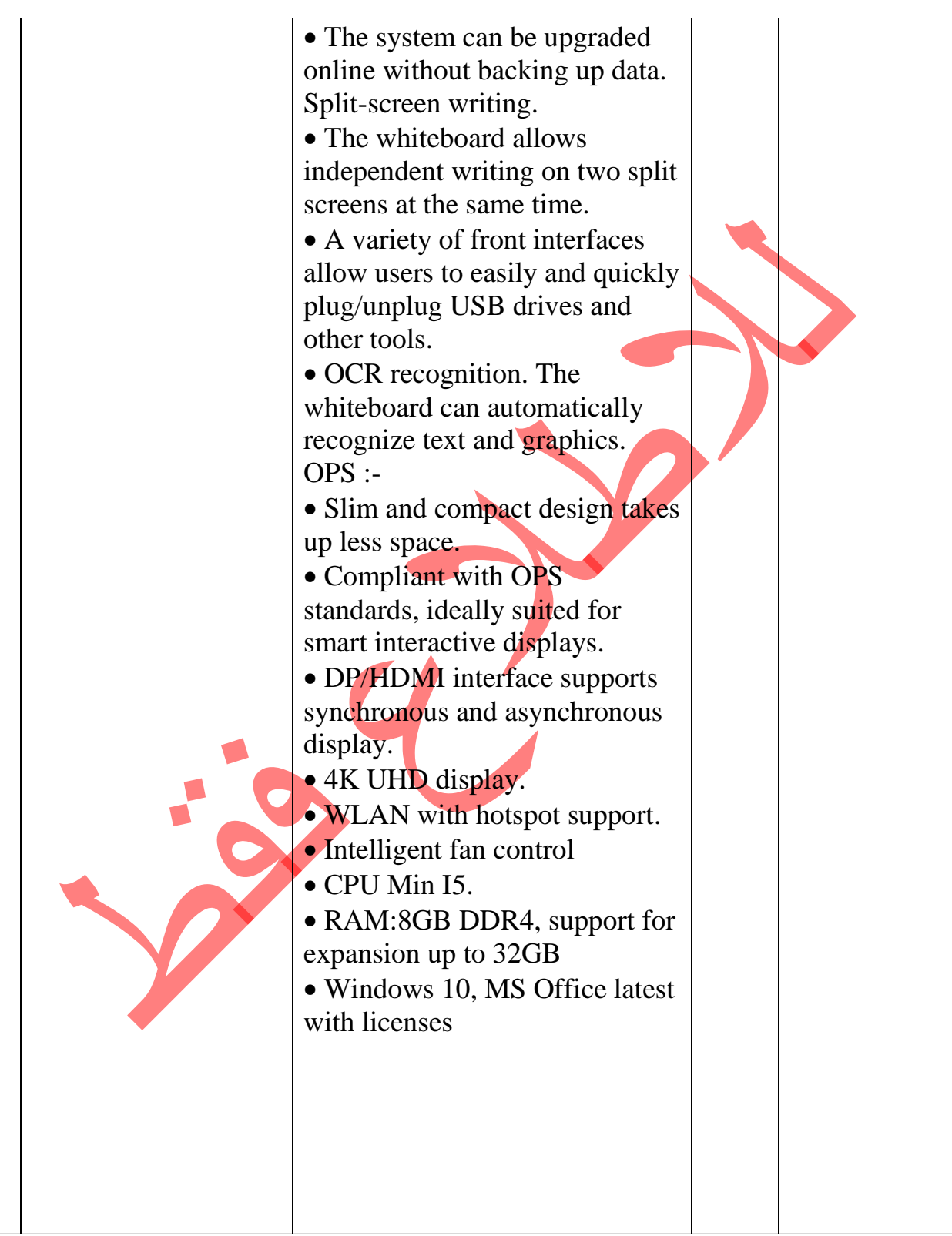

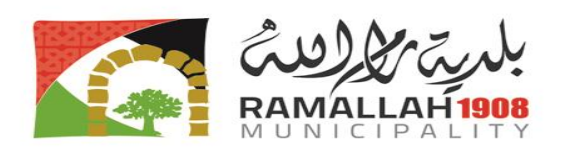

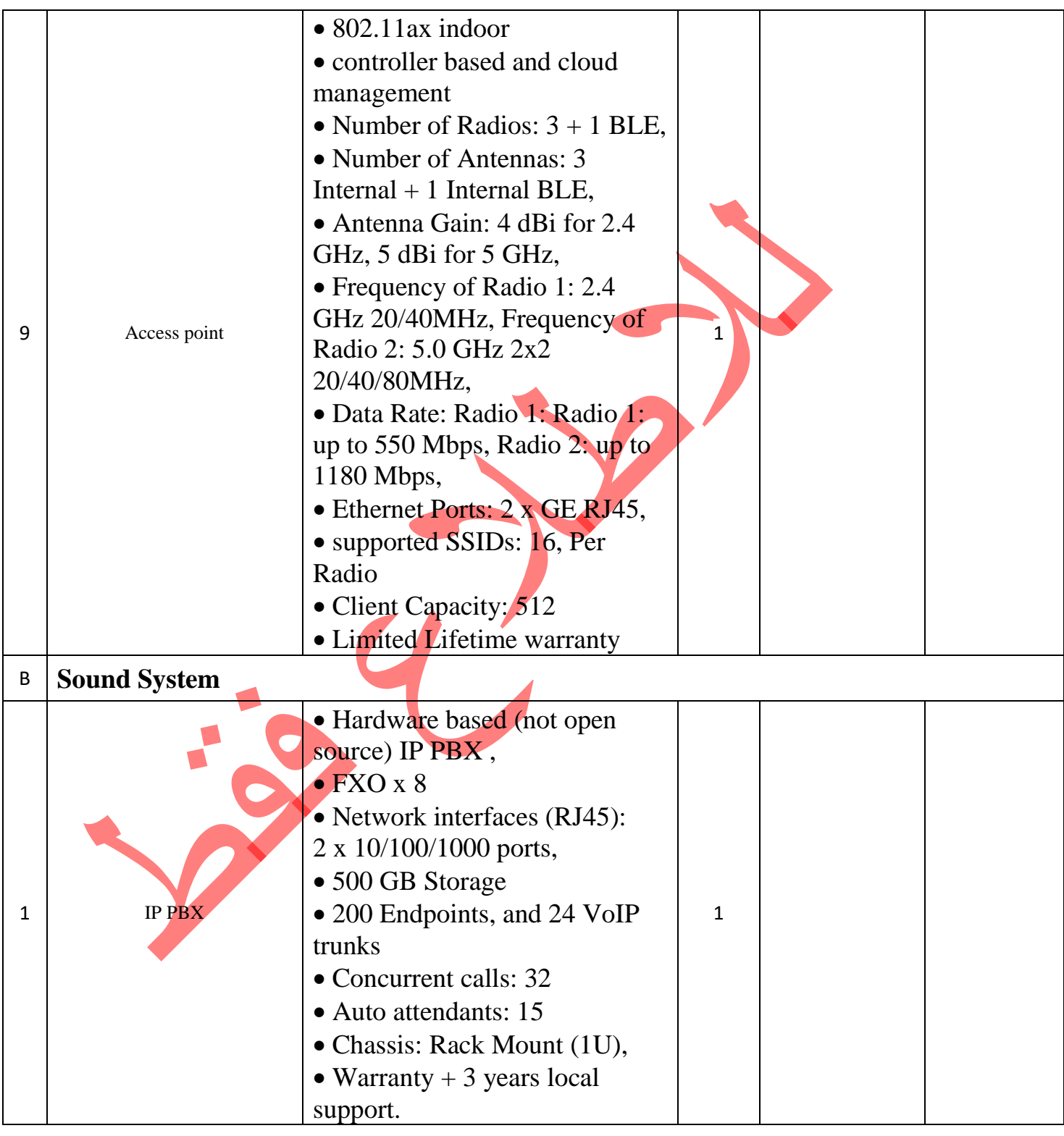

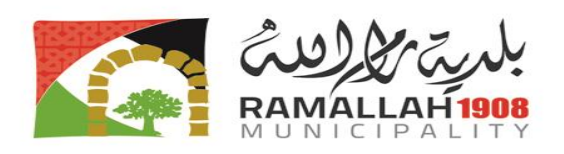

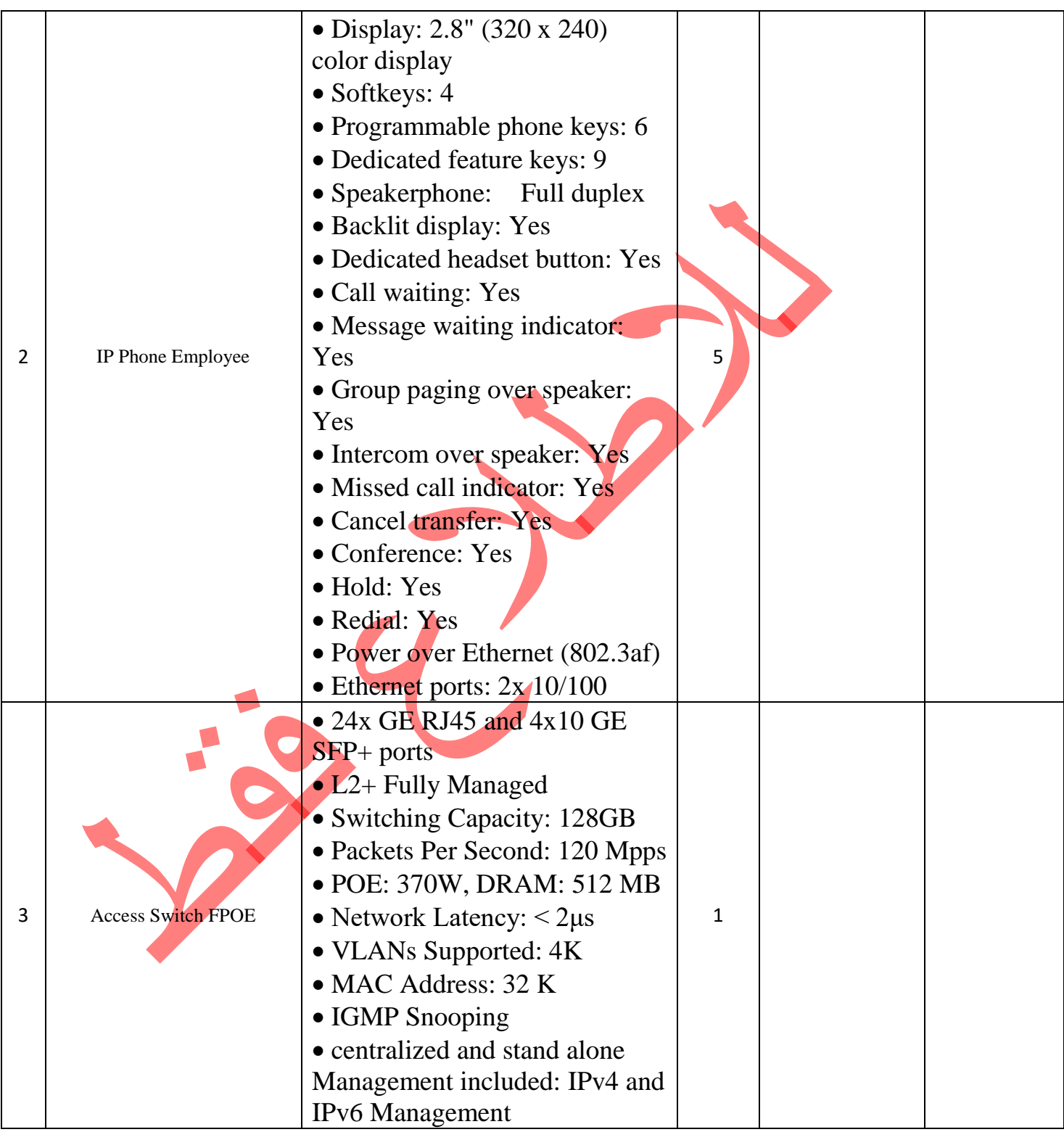

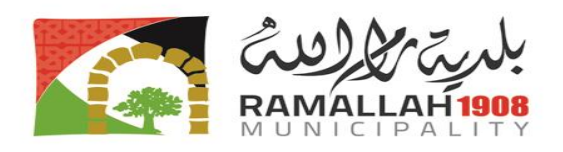

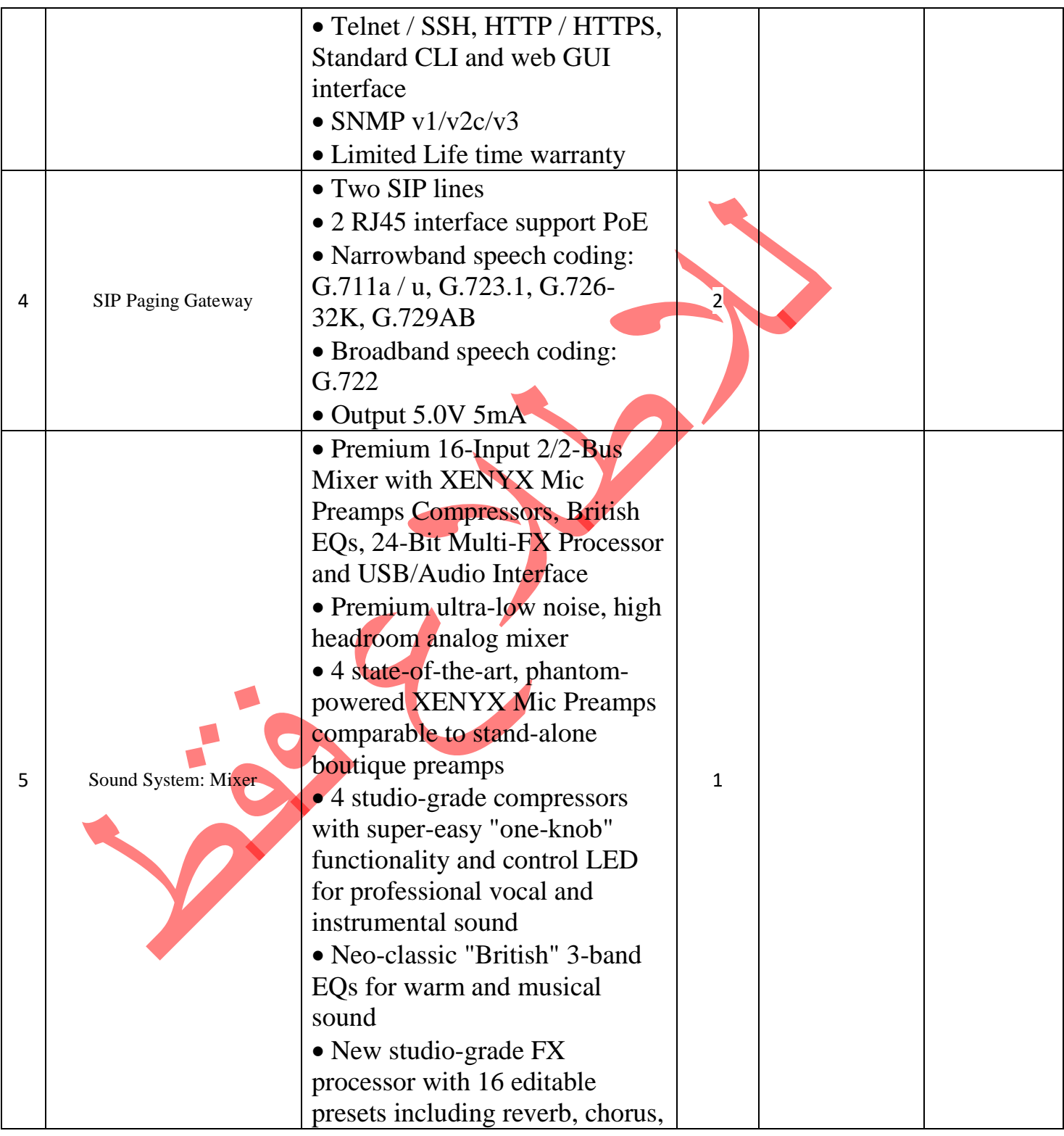

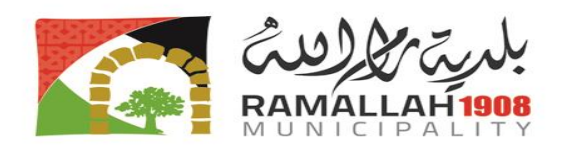

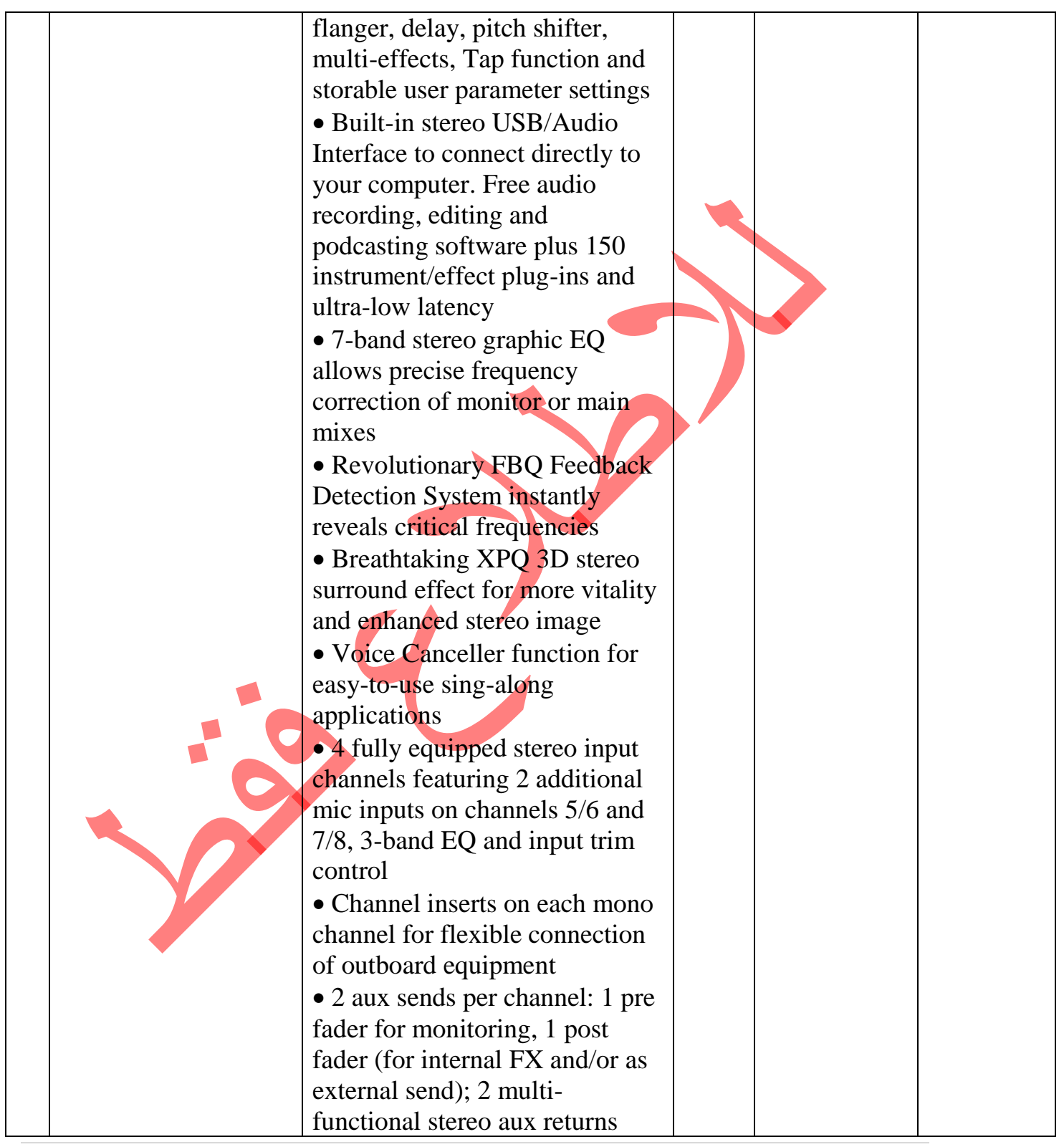

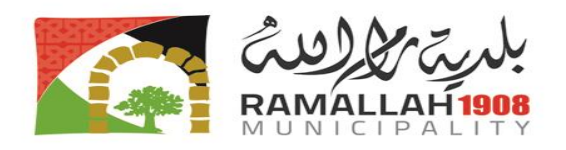

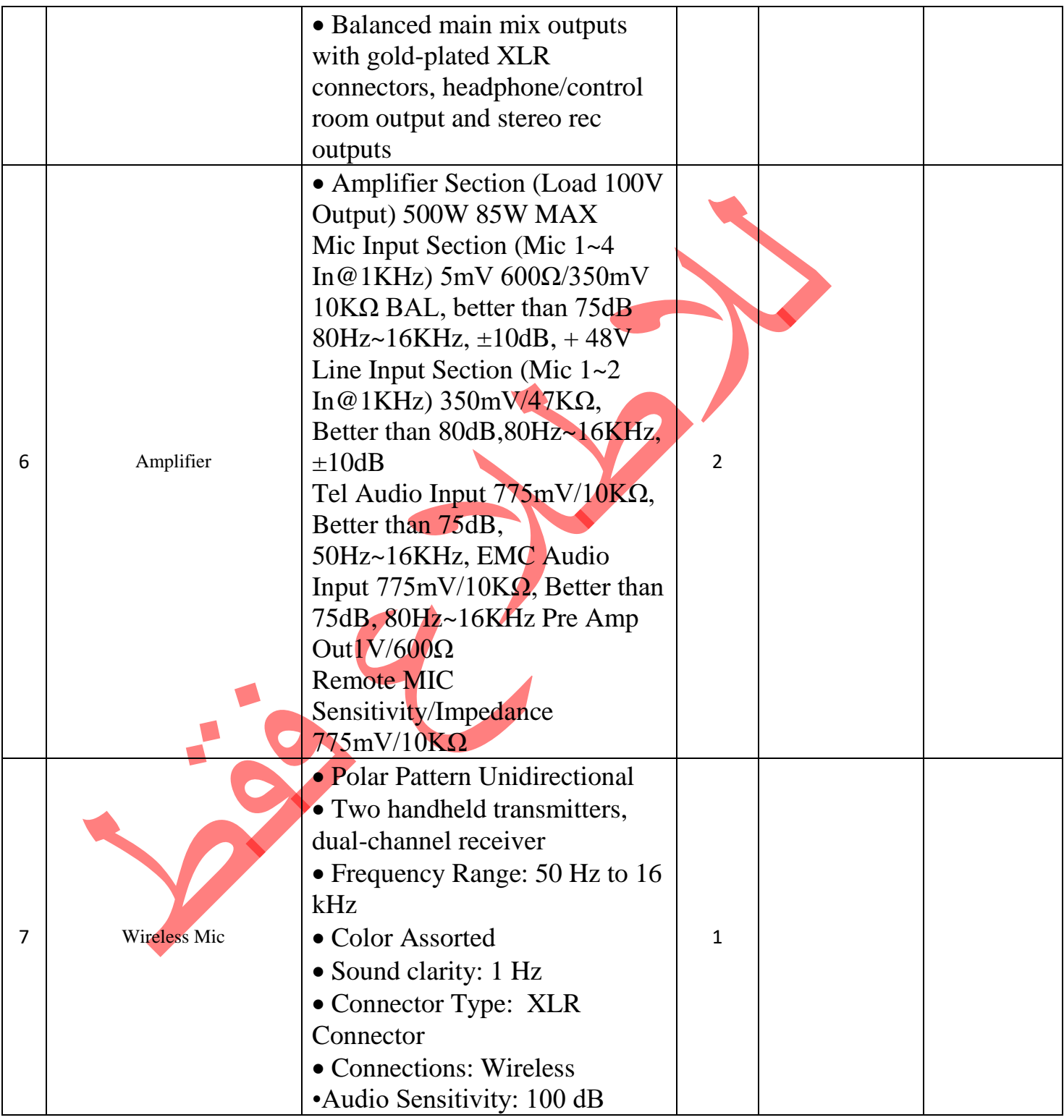

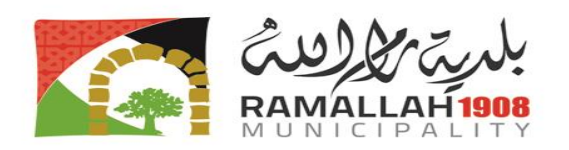

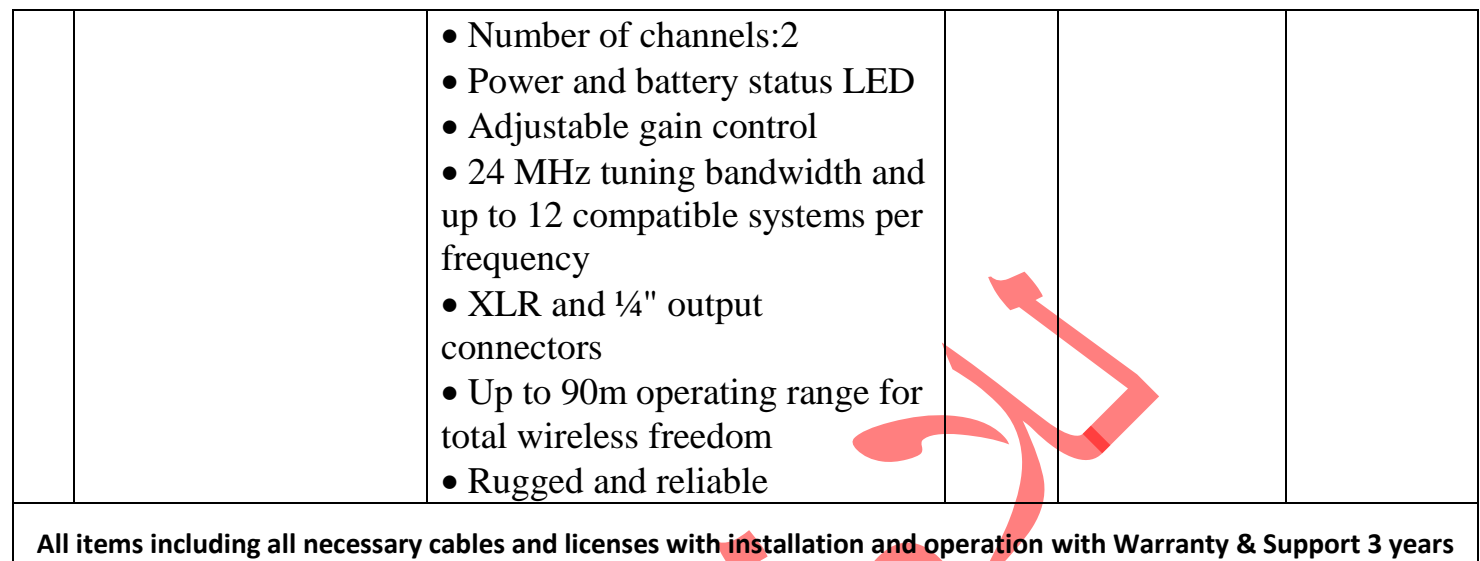

*Total Price of all sections A + B*

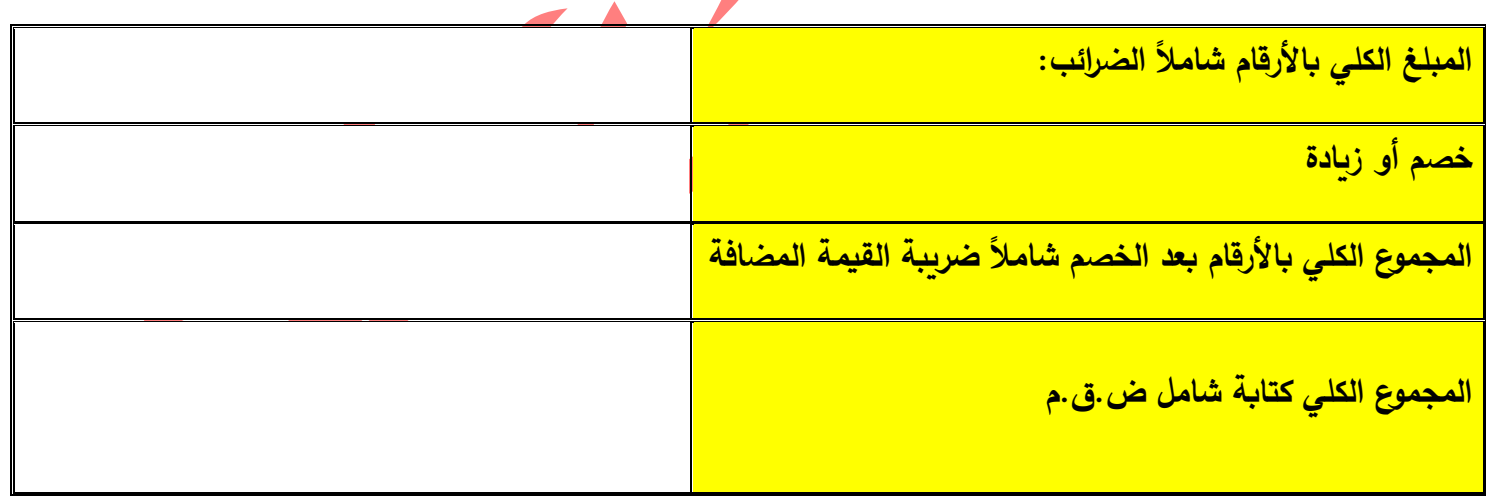

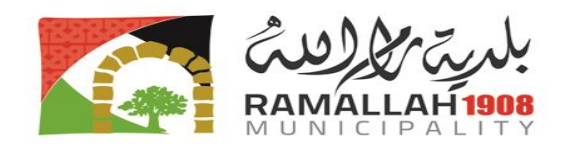

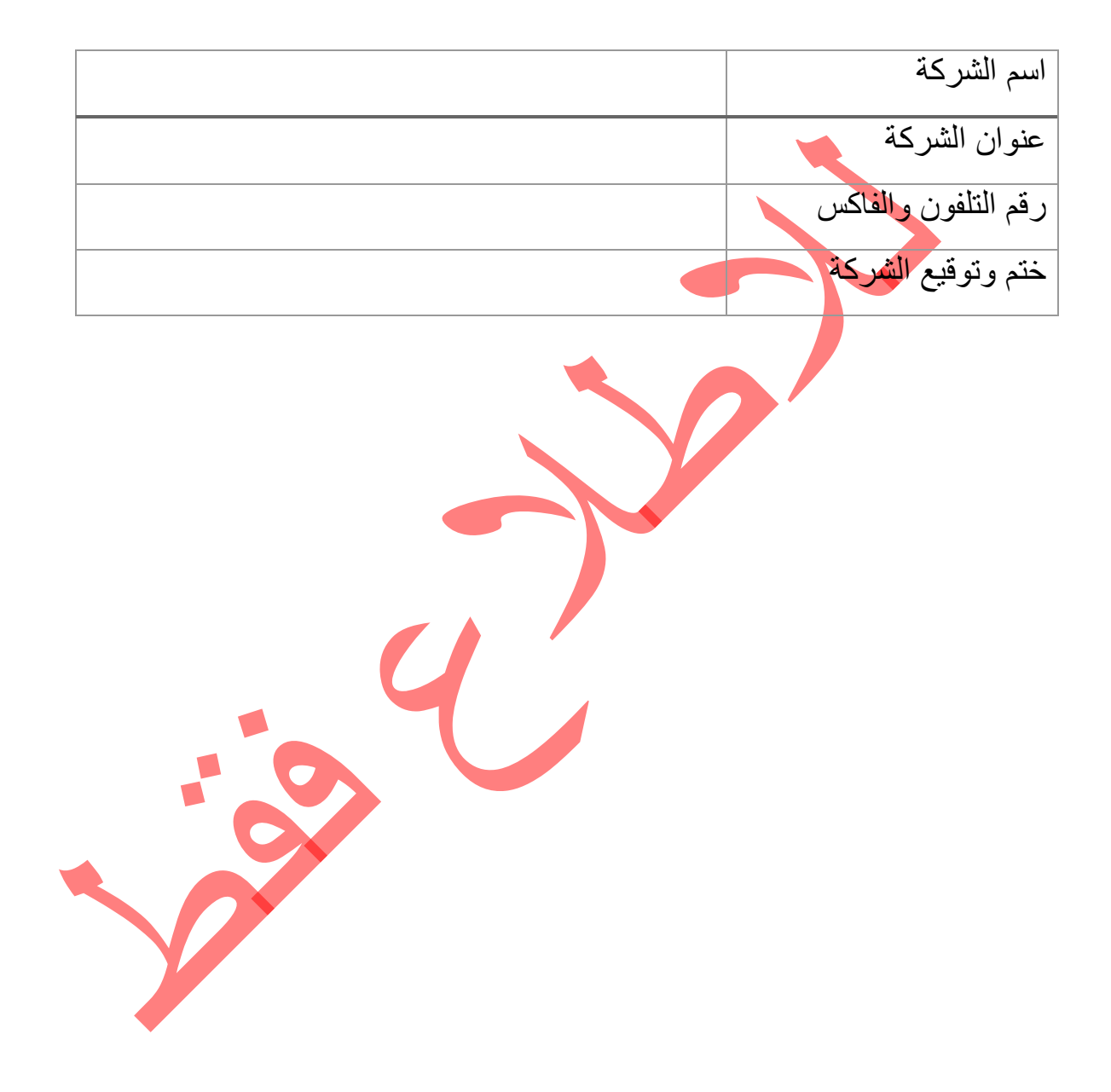

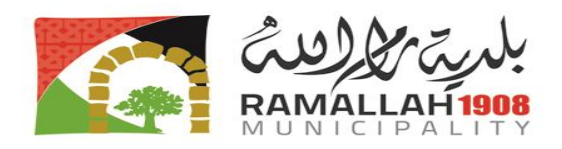

**نموذج خطاب العطاء**

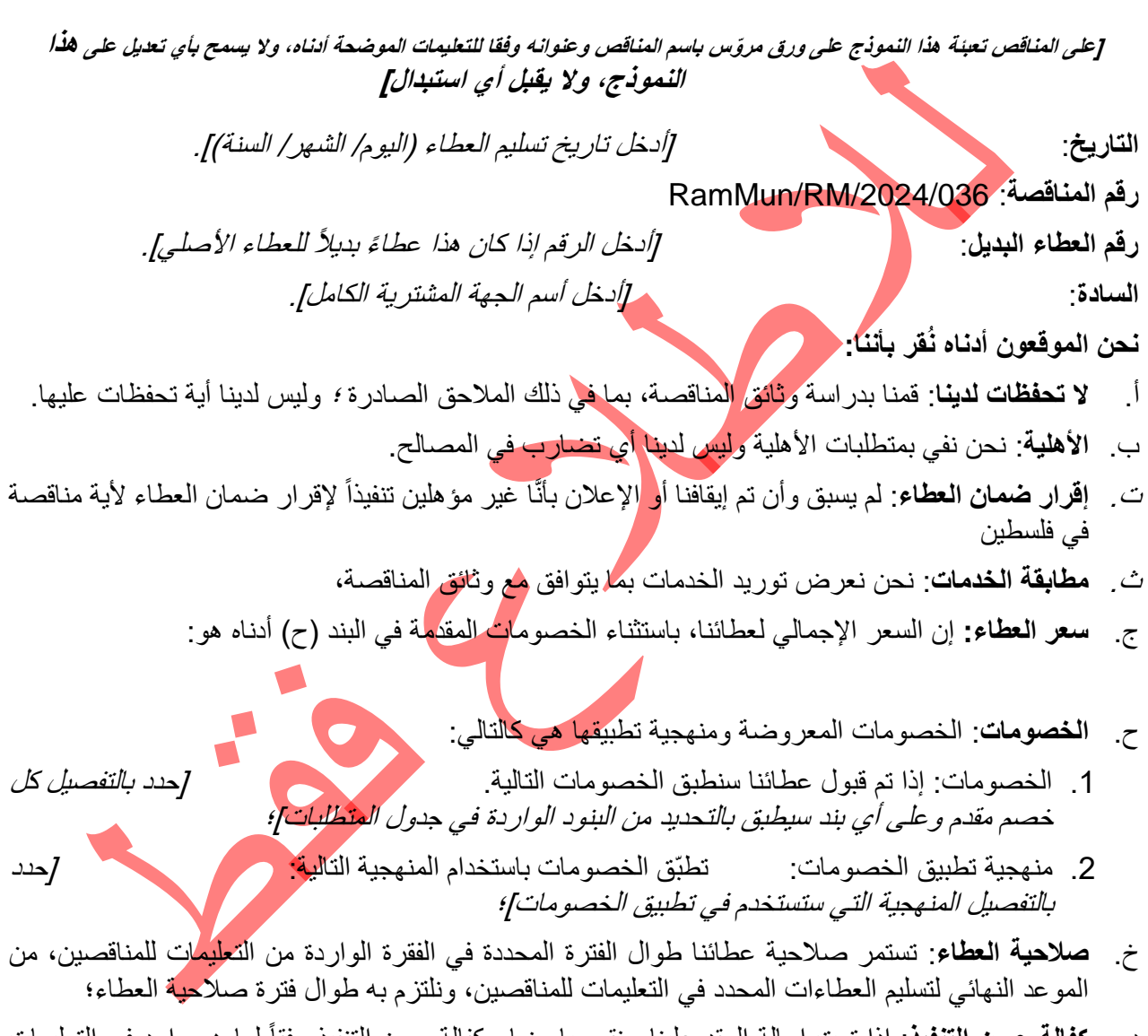

- د. **كفالة حسن التنفيذ**: إذا تمت إحالة العقد علينا سنقوم بإحضار كفالة حسن التنفيذ وفقاً لما هو وارد في التعليمات للمناقصين.
- ذ. **عطاء واحد لكل مناقص**: لم نتقدم بأي عطاء آخر كمناقص منفرد، وال نشارك في أي عطاء آخر كعضو في ائتالف، أو كمزود خدمة من الباطن؛

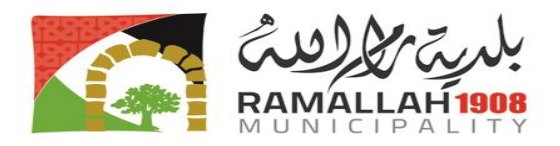

- ر. **الحرمان**: لم يسبق وأن اعتبرت شركتنا أو أي من فروعها أو الشركات التابعة لها بما في ذلك المتعاقدين من الباطن أو مزودي الخدمات لأي جزء من هذا العقد، فاقدي الأهلية من قبل حكومة دولة فلسطين، بمقتضى القانون الفلسطيني والأحكام الرسمية
- ز. **عقد ملزم**: إننا ندرك أن عطاءنا هذا يُشكل مع خطاب اإلحالة )كتاب القبول( الخطي الموجه من قبلكم إلينا عقداً ملزماً بيننا حتى تحضير وتوقيع العقد الرسميّ؛
	- س. **عدم الإلزام بالقبول**: إننا ندرك بأنكم لستم ملزمين بقبول العطاء الأقل سعراً أو أي عطاء آخر تستلمونه.
- ش. **ممارسات الفساد واالحتيال**: كما أننا نشهد بموجب هذا أننا اتخذنا الخطوات الالزمة لضمان عدم تورط أي شخص يعمل لصالحنا أو بالنيابة عنا في أي من ممارسات الفساد واالحتيال.

**التوقيع:** ]أدخل توقيع الشخص المفوض[. **االسم:** ]أدخل االسم الكامل للشخص المفوض بتوقيع خطاب العطاء[. **الوظيفة:** ]أدخل الصفة الرسمية للمفوض[ التاريخ: ]أدخل اليوم والشهر والسنة[.

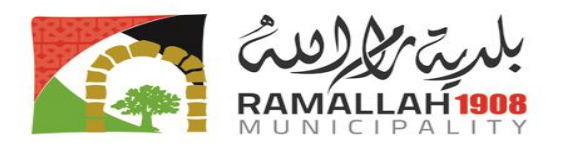

## **نموذج معلومات المناقص**

**]على المناقص تعبئة هذا النموذج وفقا للتعليمات الموضحة أدناه وال يسمح بأي تعديل على هذا النموذج، وال يقبل أي استبدال[**

**اسم المناقصة**: ]أدخل اسم المناقصة[ **رقم المناقصة**: ]أدخل رقم المناقصة[ **التاريخ**: ]أدخل تاريخ تسليم العطاء )اليوم/ الشهر/ السنة[ صفحة \_\_\_\_\_\_\_\_ من \_\_\_\_\_\_\_\_\_ .**1** اسم المناقص: ]أدخل االسم القانوني للمناقص[. 2. في حالة كان المناقص ائتلاف شراكة، يجب إدراج الاسم القانوني لكل عضو في الائتلاف: *[أدخل الاسم القانوني لكل عضو في الائتلاف].* .**3** الدولة المسجل فيها المناقص: ]أدخل اسم الدولة[. **.4** سنة تسجيل المناقص: ]أدخل سنة التسجيل[. .**5** العنوان الرسمي للمناقص في الدولة المسجل فيها: ]أدخل العنوان[. **6** معلومات عن الممثّل المفوّض للمناقص: الاسم: [أدخل أسم الممّثل المفوّض]. العنوان: [أدخل عنوان الممثّل المفوّض]. المهاتف/الفاكس: [أدخل رقم هاتف وفاكس الممثّل المفوّض]. البريد الإلكتروني: [أدخل البريد الإلكترون*ي للممثّل المفوّض].* **.7** مرفق نسخ عن الوثائق األصلية من: ]ضع إشارة بجانب الوثائق األصلية المرفقة[. وثائق وشهادات تسجيل أو إنشاء الشركة المسماة في الخانة األولى اتفاقية االئتالف الرسمية، أو اتفاقية بنية االئتالف )خطاب نوايا( لغايات المشاركة في المناقصة مصدقة من كاتب العدل. وثائق تثبت استقلالية الشركة/ المؤسسة قانونياً ومالياً والتزامها بالقانون التجاري وعدم تابعيتها للجهة المشترية، في حالة كانت الشركة/ المؤسسة أحد أعضاء االئتالف مملوكة للحكومة. شهادة براءة ذمة من الضرائب. رخصة مهن سارية المفعول. شهادة تسجيل ضريبة القيمة المضافة. شهادة العضوية في غرفة التجارة. .**8** الهيكل التنظيمي وأسماء أعضاء مجلس اإلدارة وتفاصيل الملكية.

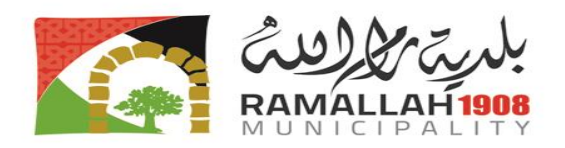

## **نموذج كفالة دخول المناقصة )كفالة بنكية(**

**المستفيد:** ]أدخل اسم وعنوان الجهة المشترية[. **اسم المناقصة:** *[*ادخل اسم المناقصة*]*. **رقم المناقصة:** *[*ادخل رقم المناقصة*]*. **التاريخ:** ]أدخل تاريخ إصدار الكفالة[. **كفالة دخول مناقصة رقم:** ]أدخل رقم الكفالة[. **اسم وعنوان البنك:** ]أدخل اسم البنك وعنوان الفرع المص در للكفالة*]* حيث أنه تم إبلاغنا بأ*ن [أدخل اسم المناقص] (فيم*ا يلي يسمى" المناقص") سوف يسلمكم عطاءه بتاريخ *[أدخل التاريخ]* (فيما يلي يسمى "العطاء") لتنفيذ [*أدخل اسم ورقم المناقصة]* وحيث أنه وفقاً لشروطكم بأن العطاءات يجب أن تعزز بكفالة دخول المناقصة. - بطلب من المناقص، نحن *[أدخل اسم البنك]* ملتز مو<mark>ن ا</mark>لتز اماً لا رجعة فيه بموجب هذه الكفالة بدفع أي مبلغ أو مبالغ لا تتجاوز بمجملها مبلغ ]أدخل المبلغ باألرقام[ )]أدخل المبلغ بالكلمات[*[* ادخل العملة*]* فور تسلمنا منكم أول طلب خطي يفيد بأن المناقص قد أخل باي من الّتزاماته بموجّب شروط المناقصة لأن المناقص: .1 قد سحب أو عدل عطاءه خالل فترة صالحية العطاء المحددة من قبل المناقص في خطاب العطاء. 2. قد فشل أو رفض، مع تبليغه بقبول عطائه من قبل الجهة الم<mark>شترية</mark> خلال فترة صلاحية العطاء - كما هو مبين في خطاب العطاء أو حسب تمديد الفترة في أي وق<mark>ت قب</mark>ل نهاية ص<mark>لا</mark>حية العطاء- <u>في</u>: أ. توقيع العقد، إن كان مطلوبا، أو ً ب. تقديم كفالة حسن التنفيذ وفق التعليمات للمناقصين. - تنتهي صالحية هذه الكفالة: 1. فور تقديم المناقص لكفالة حسن التنفيذ وتوقيعه العقد، إذا كان المناقص هو الذي أُحيل عليه العقد، أو 2. فور حدوث أول الأمرين: أ. تسلمنا لنسخة من تبليغكم للمناقص بأن العقد لم يحل عليه، أو ب. بعد ثمانية وعشرين يوما من انتهاء صالحية عطاء المناقص.

- إن أي طلب للدفع بموجب هذه الكفالة يجب أن يستلم من قبلنا في المكتب في ذلك التاريخ أو قبله.

[توقيع (تواقيع) الممثل (الممثلين) المفوض (المفوضين)]

 $\mathcal{L}_\text{max}$  , where  $\mathcal{L}_\text{max}$  and  $\mathcal{L}_\text{max}$  and  $\mathcal{L}_\text{max}$ 

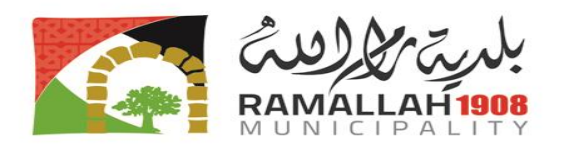

**نموذج كفالة حسن التنفيذ**

) ترويسة البنك(

]يمأل **البنك، بطلب من المناقص الفائز**، هذا النموذج بحسب التعليمات المشار إليها بين األقواس[

**المستفيد :** ]أدخل االسم الكامل للجهة المشترية وعنوانها[

**التاريخ:** ]أدخل التاريخ )اليوم والشهر والسنة[ **اسم ورقم المناقصة**: ]أدخل اسم ورقم المناقصة[ **كفالة حسن تنفيذ رقم** : ]أدخل الرقم[

**اسم وعنوان البنك**: ]أدخل اسم البنك وعنوان الفرع[

حيث أن *[ادخل اسم مزود الخدمات]* (يسمى فيما يلي "مزود الخدمات" ) قد تقدم بعطاء للمناقصة *[ادخل رقم المناقصة]* ، لتنفيذ ]أدخل وصفا مختصرا للخدمات[، وحيث أننا علمنا بأن العقد قد أحيل عليه، وأن كفالة حسن التنفيذ مطلوبة وفق شروط العقد.

وبناءً على طلب من مزود الخدمات، نحن<mark>[ادخل اسم البنك] نلتزم التزام</mark>اً لا رجعة فيه بدفع أي مبلغ أو مبالغ لا تتجاوز بمجملها مبلغ *[ادخل المبلغ بالأرقام ] [ادخل المبلغ بالكلمات] [ادخل الع<i>ملة]،* فور تسلمنا منكم أول طلب خطي يفيد بأن مزود الخدمات قد أخل بأي من التزاماته بموجب العقد دون الحاجة لتقديم أي تبرير من قبل الجهة المشترية.

تنتهي صلاحية هذه الكفالة [*ادخل التاريخ (اليوم والشهر والسنة)*]1 وأي طلب للدفع بموجب هذه الكفالة يجب أن نستلمه في هذا البنك في ذلك التاريخ أو قبله.

تخضع هذه الكفالة لقوانين طلب الكفالات الصادرة عن الجهات المختصل<mark>ة في فل</mark>سطين

[توقيع (تواقيع) الممثل (الممثلين) المفوض (المفوضين) من البنك ]

 $\overline{a}$ 

 $\overline{\phantom{a}}$  , and the set of the set of the set of the set of the set of the set of the set of the set of the set of the set of the set of the set of the set of the set of the set of the set of the set of the set of the s

**التعريفات:** 

يكون للكلمات والعبارات التالية حيثما وردت في الشروط العامة والخاصة للعقد المعاني المدرجة أدناه ما لم تدل القرينة على غير ذلك:

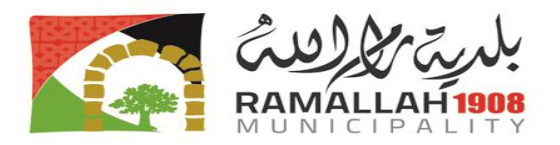

يعني اتفاقية العقد المبرمة بين الجهة المشترية ومز ود الخدمات، باإلضافة إلى وثائق العقد المشار إليها في هذه **العقد**: االتفاقية، بما فيها جميع المرفقات والمالحق وأية وثائق أخرى مشار إليها في االتفاقية.

**وثائق العقد**: تعني الوثائق المدرجة في اتفاقية العقد، بما في ذلك التعديالت.

**قيمة العقد**: تعني المبلغ الذي يدفع لمزود الخدمات مقابل تقديم الخدمات كما هو محدد في اتفاقية العقد والخاضع للزيادة أو التخفيض أو التعديل وفقا لشروط العقد.

**الجهة المشترية**: هي الفريق الذي يتعاقد مع مزود الخدمات لتنفيذ الخدمات كما هي محددة في العقد، والمحددة في **الشروط الخاصة للعقد**.

**مزود الخدمات**: يعني الفريق الذي تم قبول عطائه ليقوم بموجب العقد المبرم مع الجهة المشترية بتزويد الخدمات.

**الخدمات**: تعني العمل الذي يتعين على مزود الخدمات تنفيذه بموجب هذا العقد، كما هو موضح في الملحق )أ(؛ وفي المواصفات وجدول الكميات أو جدول الأنشطة المدرجة في عطاء مزود الخدمات.

**جدول الكميات**: ن<mark>عن</mark>ي القائمة الكاملة والمُسعرة لكميات الخدمات التي سيتم تنفيذها من قبل مزود الخدمات والتي تشكل جزءاً من عطائه في عقود الق<u>ياس</u>.

**األعمال اليومية**: يعني مدخالت العمل المتنوعة الخاضعة للدفع على أساس زمني لموظفي ومعدات مزود الخدمات باإلضافة إلى المدفوعات مقابل المواد واإلدارة ذات العالقة .

**مدة العقد:** تعني المدة المحددة إلنجاز الخدمات أو أي قسم منها حسب واقع الحال محسوبة من تاريخ المباشرة، مع أي تمديد لها بموجب أحكام العقد.

**تاريخ المباشرة**: هو التاريخ المحدد في الشروط الخاصة للعقد، وهو آخر موعد على مزود الخدمات أن يبدأ فيه بتقديم الخدمات.

**اليوم:** يعني اليوم التقويمي ما لم يحدد بغير ذلك.

- **2.1 القانون المطبق:** يُفسر العقد وفق القوانين السارية في دولة فلسطين.
- **3.1 اللغة:** تكون لغة هذا العقد هي اللغة المحددة في **الشروط الخاصة للعقد**، والتي يجب أن تكون اللغة الملزمة والحاكمة لجميع المسائل المتعلقة بمعنى أو تفسير هذا العقد.
- **4.1 اإلشعارات:** يجب أن يكون أي إشعار أو طلب أو موافقة بموجب هذا العقد خطيا،ً ويُعتبر أنه قد تم تقديمه عند تسليمه شخصيا إلى ممثل معتمد من الفريق الذي تم توجيه اإلشعار أو الطلب إليه. ً
- **5.1 موقع الخدمات:** يجب أن يتم تنفيذ الخدمات في الموقع/ المواقع المحددة في الملحق )أ(، وفي المواصفات، أو وفق ما توافق عليه الجهة المشترية في حالة عدم تحديد موقع مهمة معينة من الخدمات.
- **6.1 الممثل المفوض:** أي إجراء مطلوب أو مسموح به، وأية وثيقة مطلوبة أو مسموح بها بموجب هذا العقد من قبل الجهة المشترية أو مزود الخدمات، يمكن اتخاذها أو تنفيذها من قبل الممثلين المفوضين المحددين في **الشروط الخاصة للعقد**.
- **7.1 الضرائب والرسوم:** يتعين على مزود الخدمات والمتعاقدين معه من الباطن وموظفيهم دفع الضرائب والرسوم التي قد تفرض بموجب القوانين السارية والتي تعتبر أنها مشمولة في سعر العقد.

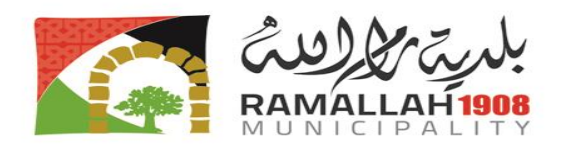

## **1.1 المباشرة في تنفيذ العقد، إنجاز العقد، تعديل العقد، وفسخ العقد**

- **1.2 نفاذ العقد:** يصبح هذا العقد نافذا من التاريخ الذي تم فيه توقيع العقد من قبل الفريقين.
	- **2.2 المباشرة في تقديم الخدمات:**
- **1.2.2 البرنامج:** يجب على مزود الخدمات قبل المباشرة في تقديم الخدمات أن يقدم إلى الجهة المشترية برنامجاً يوضح الطرق والترتيبات العامة وترتيب وتوقيت تنفيذ جميع كميات الخدمات للموافقة عليه واعتماده، ويتم تنفيذ الخدمات وفقاً للبرنامج المعتمد كما يتم تحديثه.

## **.1 التزامات مزود الخدمات**

**1.3 عام:**

يجب على مزود الخدمات تنفيذ الخدمات وفقا للمواصفات وجداول الكميات، والوفاء بالتزاماته بكل العناية والكفاءة ً واالقتصاد، وفقا للتقنيات والممارسات المهنية المقبولة عموما،ً ويلتزم بممارسات اإلدارة السليمة، واستخدام التكنولوجيا ً المتقدمة المناسبة والأساليب الآمنة، وأن يتص<mark>ر</mark>ف دائماً كمستشار مخلص للجهة المشترية في أي مسألة تتعلق بالعقد أو بالخدمات، ويجب عليه في جميع الأوقات <mark>دع</mark>م وحماية المصالح المشروعة للجهة المشترية في أي تعاملات مع المتعاقدين من الباطن أو أية أطراف ثالثة.

#### **2.3 تضارب المصالح:**

- **1.2.3 عدم االستفادة من العموالت والخصومات:** تُشكل مستحقات مزود الخدمات وفقاً للمادة )6( من هذه الشروط المستحقات الوحيدة له فيما يتعلق بهذا العقد أو الخدمات، وعلى مزود الخدمات أن لا يقبل لمصلحته الخاصة أية عمولات تجارية أو خصومات أو دفعات مماثلة، لها عالقة بهذا العقد أو الخدمات أو بالوفاء بالتزاماته بموجب العقد، ويجب عليه بذل قصـار ى جهده لضمـان عدم تلقـى أي من موظفيه وأي من المتعاقدين مـعه من المباطن أو وكـلاء أي منـهم أياً من هذه الدفعات.
- **2.2.3 عدم توريد اللوازم أو تنفيذ األشغال والخدمات:** يوافق مزود الخدمات على أنه والشركات التابعة له، وكذلك أي متعاقد من الباطن وأي من الشركات التابعة له خالل مدة تنفيذ العقد أو بعد فسخه، سيكونون غير مؤهلين لتوفير اللوازم أو الأشغال أو الخدمات (غير الخدمات موضوع العقد وأي استكمال لمها) لأي مشروع بنتج عن أو يرتبط ارتباطاً وثيقاً بهذه الخدمات.
- **3.2.3 منع النشاطات المتعارضة:** ال يجوز لمزود الخدمات أو المتعاقدين معه من الباطن أو موظفيهم المشاركة بشكل مباشر أو غير مباشر، في أي من النشاطات التالية:
- أ. **خالل مدة تنفيذ العقد**: أية نشاطات تجارية أو مهنية في فلسطين تتعارض مع النشاطات المسندة إليهم بموجب هذا العقد؛

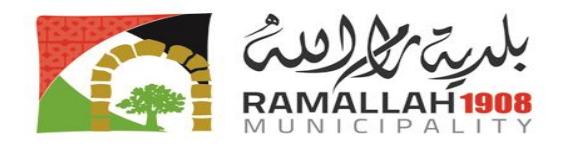

- ب. **خالل مدة تنفيذ العقد**: ال يجوز لمزود الخدمات أو المتعاقدين معه من الباطن تعيين موظفين عموميين في الخدمة الفعلية أو في أي نوع من اإلجازات للقيام بأي نشاط بموجب هذا العقد؛
	- ت. **بعد فسخ العقد**: النشاطات األخرى التي قد تحددها **الشروط الخاصة للعقد**.
		- **3.3 السرية:**

ال يجوز لمزود الخدمات والمتعاقدين معه من الباطن وموظفي أي منهم طوال فترة تنفيذ العقد وخالل عامين بعد انتهائه، الكشف عن أية معلومات تتعلق بالملكية أو أية معلومات سرية تتعلق بالمشروع والخدمات، وهذا العقد، وعمل الجهة المشترية أو عملياتها دون الحصول على الموافقة الخطية المسبقة من الجهة المشترية.

**3.4 غرامة سوء األداء**

إذا لم يقم مزود الخدمات بإصالح عيب خالل الوقت المحدد في إشعار الجهة المشترية، فعليه دفع غرامة مقابل سوء الأداء، وسيتم احتساب الغرامة الواجب دفعها كنسبة مئوية من تكلفة تصحيح العيب

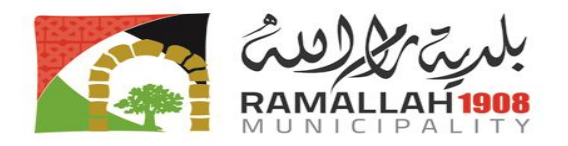

## **نموذج اتفاقية العقد**

أبرم هذا العقد في هذا اليوم *[أدخل* اليوم ] الموافق *[أدخل التاريخ (اليوم والشهر والسنة)]* 

**بين**

[أدخل *الاسم الكامل للجهة المشترية]|* دولة فلسطين، ومقرها الرئيس*ي [أدخل عنوان الجهة المشترية]* (والمشار إليها فيما يلي ب "**الجهة المشترية**"(.

**و** [أدخل *اسم مزود الخدمات]، شرك*ة منشأة بحسب قوانين *[أدخل اسم دولة مزود الخدمات]* ومقرها الرئيسي *[أدخل* عنوان مزود الخدمات[ )والمشار إليه فيما يلي ب "**مزود الخدمات**"(.

حيث أن الجهة المشتربة قامت بطرح مناقصة لشراء <sub>ا</sub>لأ*دخل وصفا مختصرا للخدمات]،* وقبلت العطاء الذي قدمه مزود الخدمات لتنفيذ هذه الخدمات مقابل *[أدخل قيمة العقد بالأحرف والأرقام] [ادخل العملة]* (والمشار إليه فيما يلي ب "قيمة العقد").

فقد اتفقت الجهة المشترية ومزود الخدمات على ما يلي:

- −1 يكون للكلمات والعبارات الواردة في هذه الاتفاقية ذات ال<mark>مُعاني ا</mark>لمحددة لها في شروط العقد المشار إليها فيما بعد.
	- 2– تعتبر الوثائق التالية جزءا لا يتجزأ من هذه الاتفاقية، وتتم قراءتها وتفسيرها بهذه الصورة:
		- أ. خطاب اإلحالة.
		- ب. عطاء المورد .
		- ت. االيضاحات و الشروط االضافية.
			- ث. جدول الكميات المسعر.
- -3 تسود اتفاقية العقد على جميع وثائق العقد األخرى، وفي حالة وجود تضارب أو عدم تطابق بين وثائق العقد، تسود الوثائق بحسب ترتيب األسبقية أعاله.

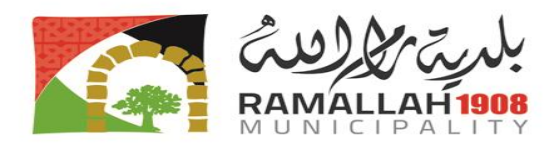

- 4– إزاء قيام الجهة المشترية بصرف الدفعات المستحقة للمورد وفقا للشروط، يتعهد المورد بتوريد اللوازم وإصلاح أية عيوب فيها وفقاً لأحكام العقد.
- 5– إزاء قيام المورد بتوريد اللوازم وإصلاح أية عيوب فيها، تتعهد الجهة المشترية بأن تدفع للمورد قيمة العقد أو أي مبلغ آخر يستحق الدفع بموجب أحكام العقد في المواعيد وبالطريقة المحددة في العقد.

تتعهد الأطراف التي قا<mark>مت بعقد هذه ال</mark>اتفاقية بتنفيذها وفقاً للقوانين المحددة في الشروط الخاصة للعقد.

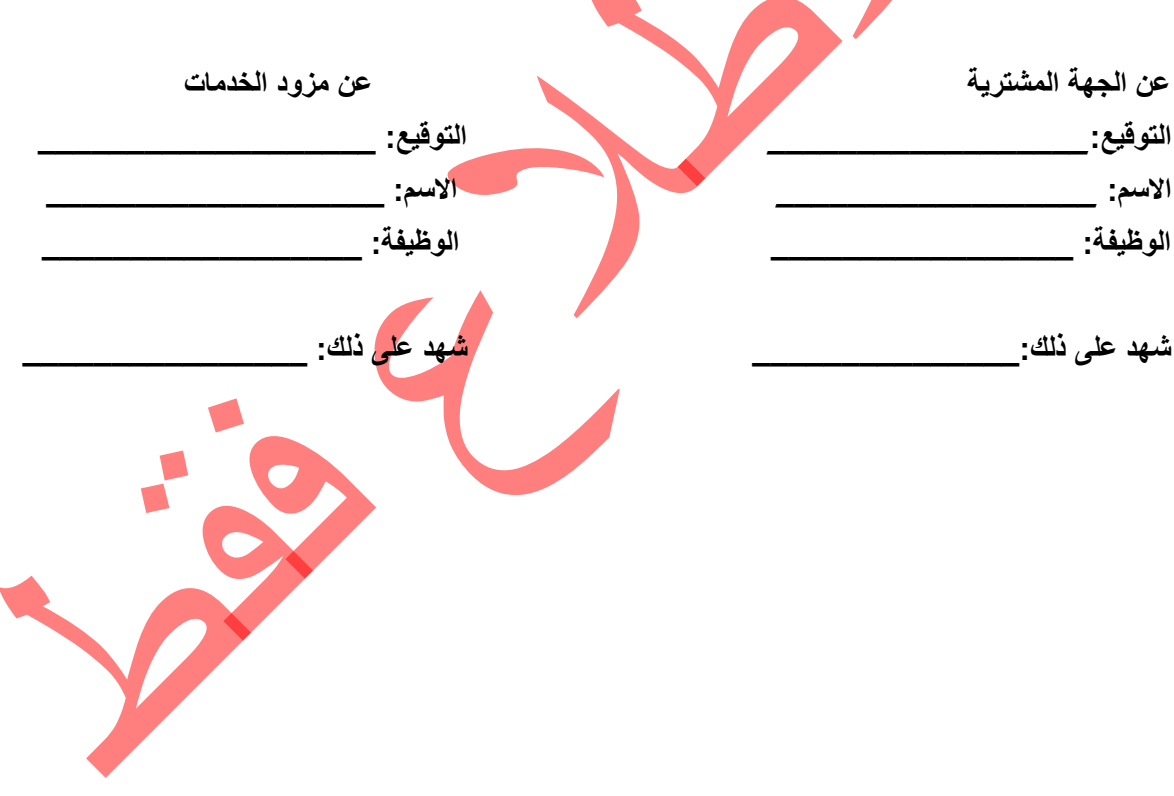